# **[MS-SPSCRWL]: SPSCrawl Web Service Protocol Specification**

#### **Intellectual Property Rights Notice for Open Specifications Documentation**

- **Technical Documentation.** Microsoft publishes Open Specifications documentation for protocols, file formats, languages, standards as well as overviews of the interaction among each of these technologies.
- **Copyrights.** This documentation is covered by Microsoft copyrights. Regardless of any other terms that are contained in the terms of use for the Microsoft website that hosts this documentation, you may make copies of it in order to develop implementations of the technologies described in the Open Specifications and may distribute portions of it in your implementations using these technologies or your documentation as necessary to properly document the implementation. You may also distribute in your implementation, with or without modification, any schema, IDL's, or code samples that are included in the documentation. This permission also applies to any documents that are referenced in the Open Specifications. Intellectual Property Rights Notice for Open Specifications Documentation<br>
Technical Documentation. Nicrosoft publishes (per specifications documentation for predictions of the predictions of the state school state of the
	- **No Trade Secrets.** Microsoft does not claim any trade secret rights in this documentation.
	- **Patents.** Microsoft has patents that may cover your implementations of the technologies described in the Open Specifications. Neither this notice nor Microsoft's delivery of the documentation grants any licenses under those or any other Microsoft patents. However, a given Open Specification may be covered by Microsoft Open Specification Promise or the Community Promise. If you would prefer a written license, or if the technologies described in the Open Specifications are not covered by the Open Specifications Promise or Community Promise, as applicable, patent licenses are available by contacting iplg@microsoft.com.
	- **Trademarks.** The names of companies and products contained in this documentation may be covered by trademarks or similar intellectual property rights. This notice does not grant any licenses under those rights.
	- **Fictitious Names.** The example companies, organizations, products, domain names, e-mail addresses, logos, people, places, and events depicted in this documentation are fictitious. No association with any real company, organization, product, domain name, email address, logo, person, place, or event is intended or should be inferred.

**Reservation of Rights.** All other rights are reserved, and this notice does not grant any rights other than specifically described above, whether by implication, estoppel, or otherwise.

**Tools.** The Open Specifications do not require the use of Microsoft programming tools or programming environments in order for you to develop an implementation. If you have access to Microsoft programming tools and environments you are free to take advantage of them. Certain Open Specifications are intended for use in conjunction with publicly available standard specifications and network programming art, and assumes that the reader either is familiar with the aforementioned material or has immediate access to it.

**Preliminary Documentation.** This Open Specification provides documentation for past and current releases and/or for the pre-release (beta) version of this technology. This Open Specification is final

*[MS-SPSCRWL] — v20120630 SPSCrawl Web Service Protocol Specification* 

 *Copyright © 2012 Microsoft Corporation.* 

documentation for past or current releases as specifically noted in the document, as applicable; it is preliminary documentation for the pre-release (beta) versions. Microsoft will release final documentation in connection with the commercial release of the updated or new version of this technology. As the documentation may change between this preliminary version and the final version of this technology, there are risks in relying on preliminary documentation. To the extent that you incur additional development obligations or any other costs as a result of relying on this preliminary documentation, you do so at your own risk.

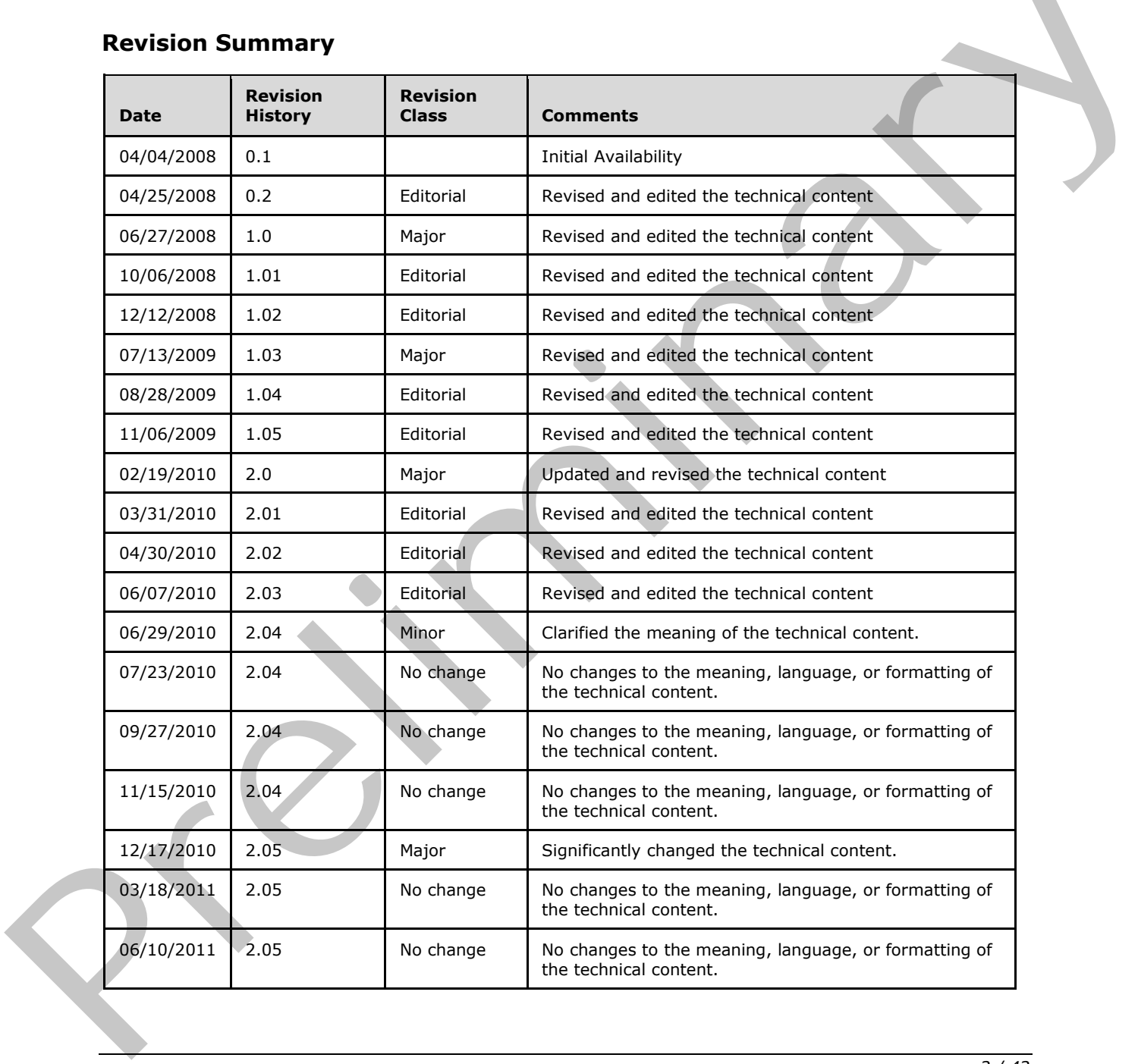

# **Revision Summary**

*[MS-SPSCRWL] — v20120630 SPSCrawl Web Service Protocol Specification* 

 *Copyright © 2012 Microsoft Corporation.* 

 *Release: July 16, 2012* 

*2 / 42*

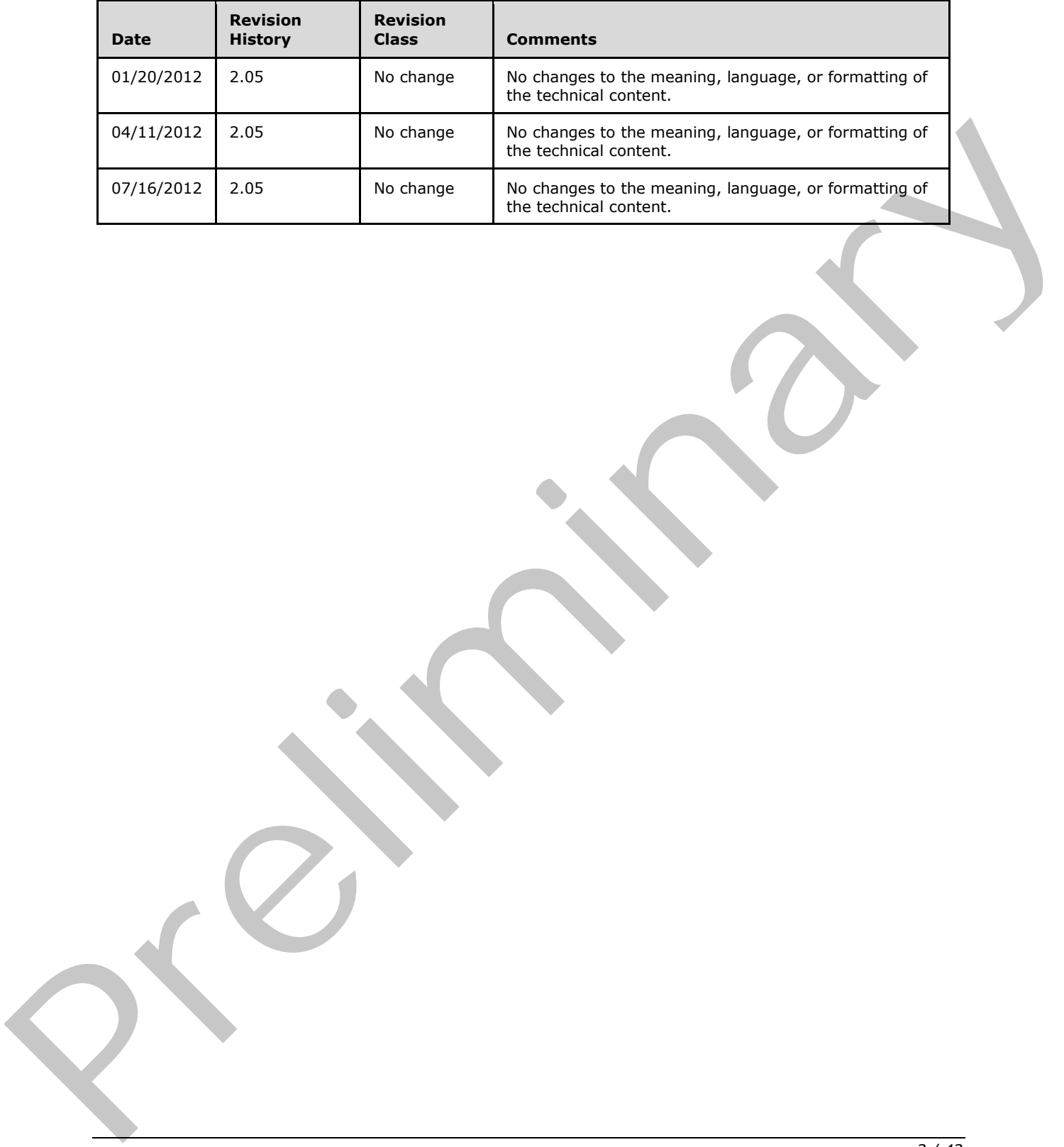

 *Copyright © 2012 Microsoft Corporation.* 

 *Release: July 16, 2012* 

*3 / 42*

# **Table of Contents**

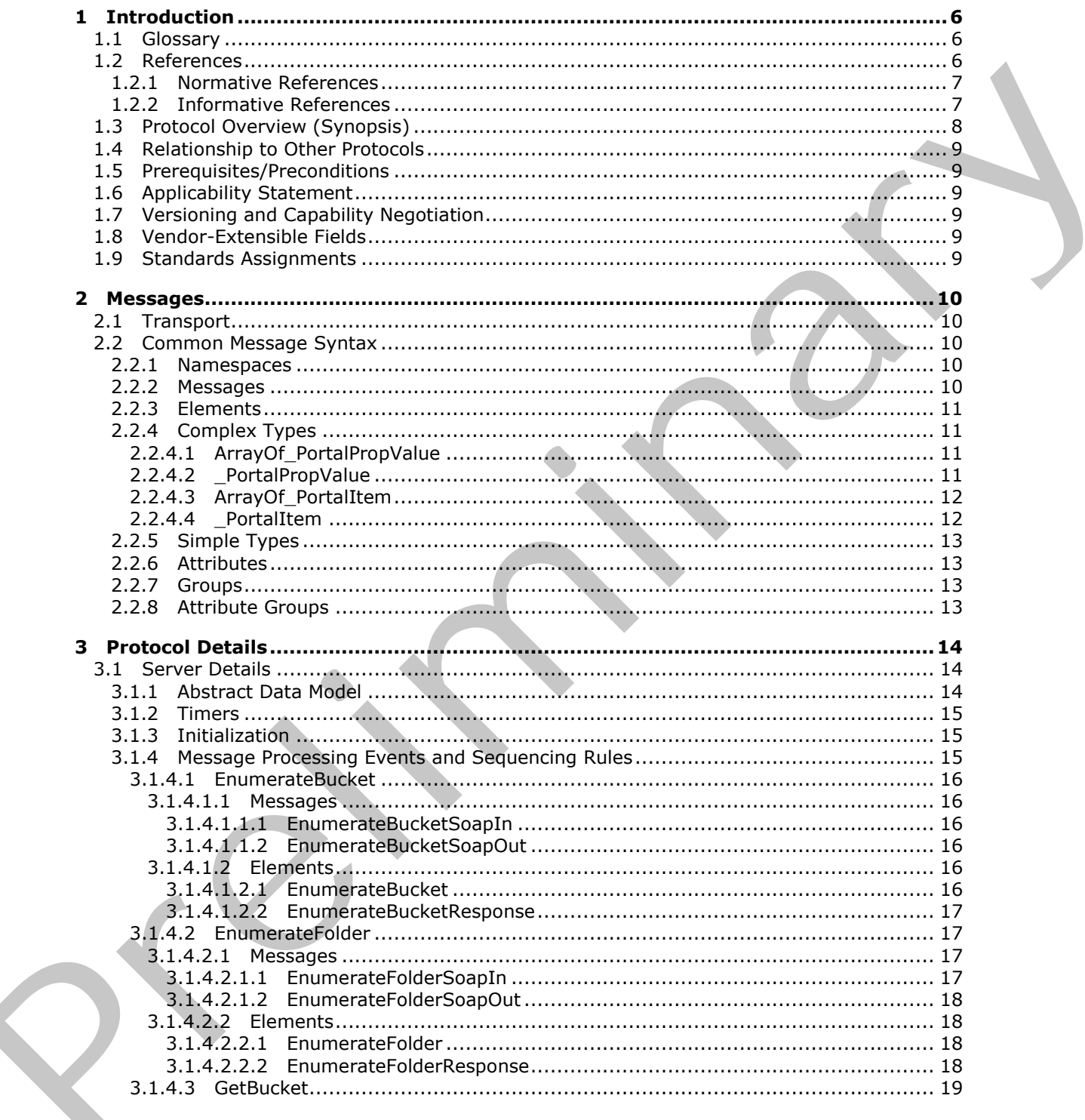

[MS-SPSCRWL] — v20120630<br>SPSCrawl Web Service Protocol Specification

Copyright © 2012 Microsoft Corporation.

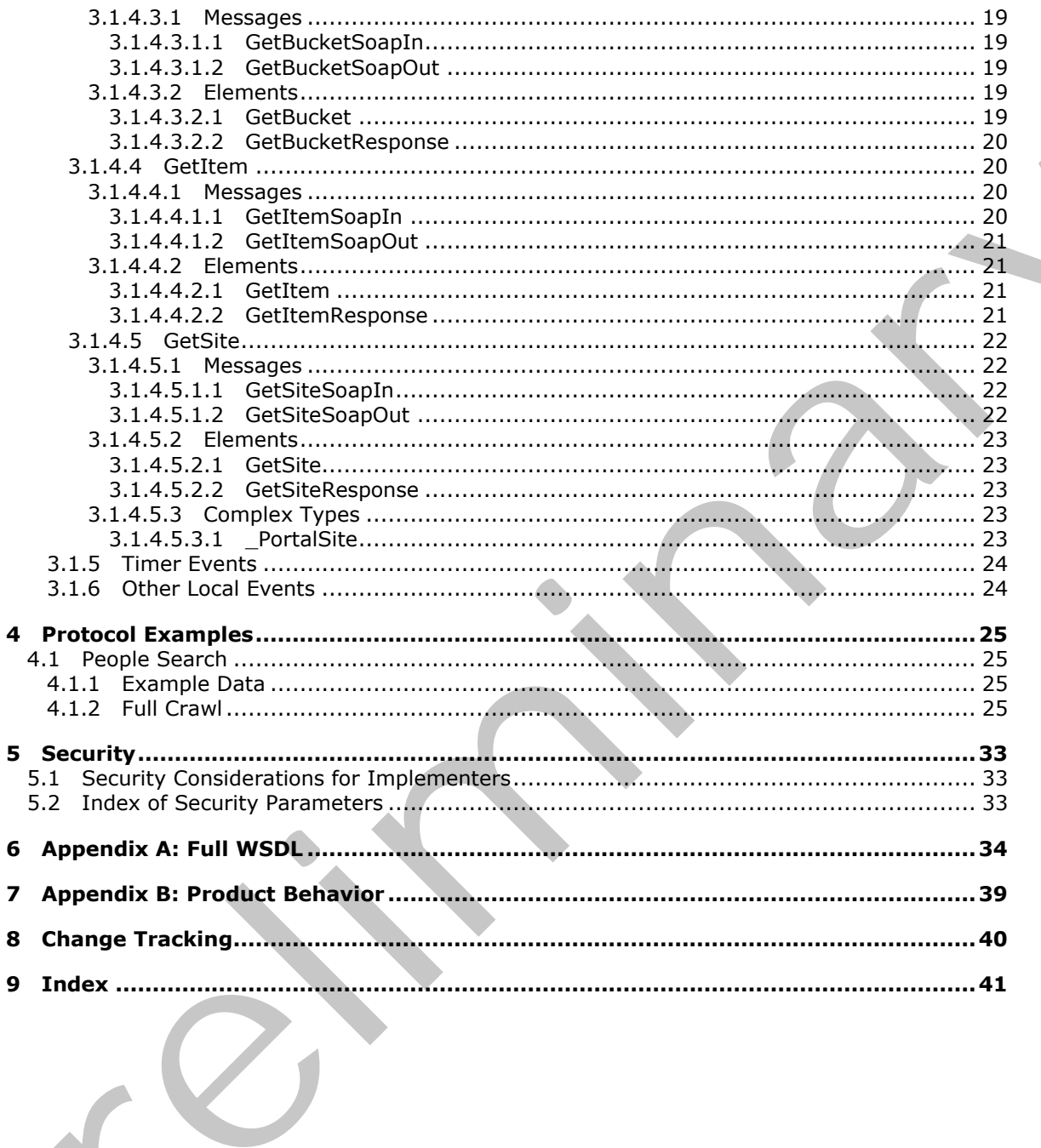

Copyright © 2012 Microsoft Corporation.

Release: July 16, 2012

# <span id="page-5-0"></span>**1 Introduction**

<span id="page-5-4"></span>This document specifies the SPS Crawl Web Service Protocol, which allows protocol clients to read the value of item properties for any items on the protocol server.

Sections 1.8, 2, and 3 of this specification are normative and can contain the terms MAY, SHOULD, MUST, MUST NOT, and SHOULD NOT as defined in RFC 2119. Sections 1.5 and 1.9 are also normative but cannot contain those terms. All other sections and examples in this specification are informative.

# <span id="page-5-1"></span>**1.1 Glossary**

The following terms are defined in [MS-GLOS]:

<span id="page-5-3"></span>**GUID**

**Hypertext Transfer Protocol (HTTP) Hypertext Transfer Protocol over Secure Sockets Layer (HTTPS) language code identifier (LCID) Security Support Provider Interface (SSPI)**

The following terms are defined in [MS-OFCGLOS]:

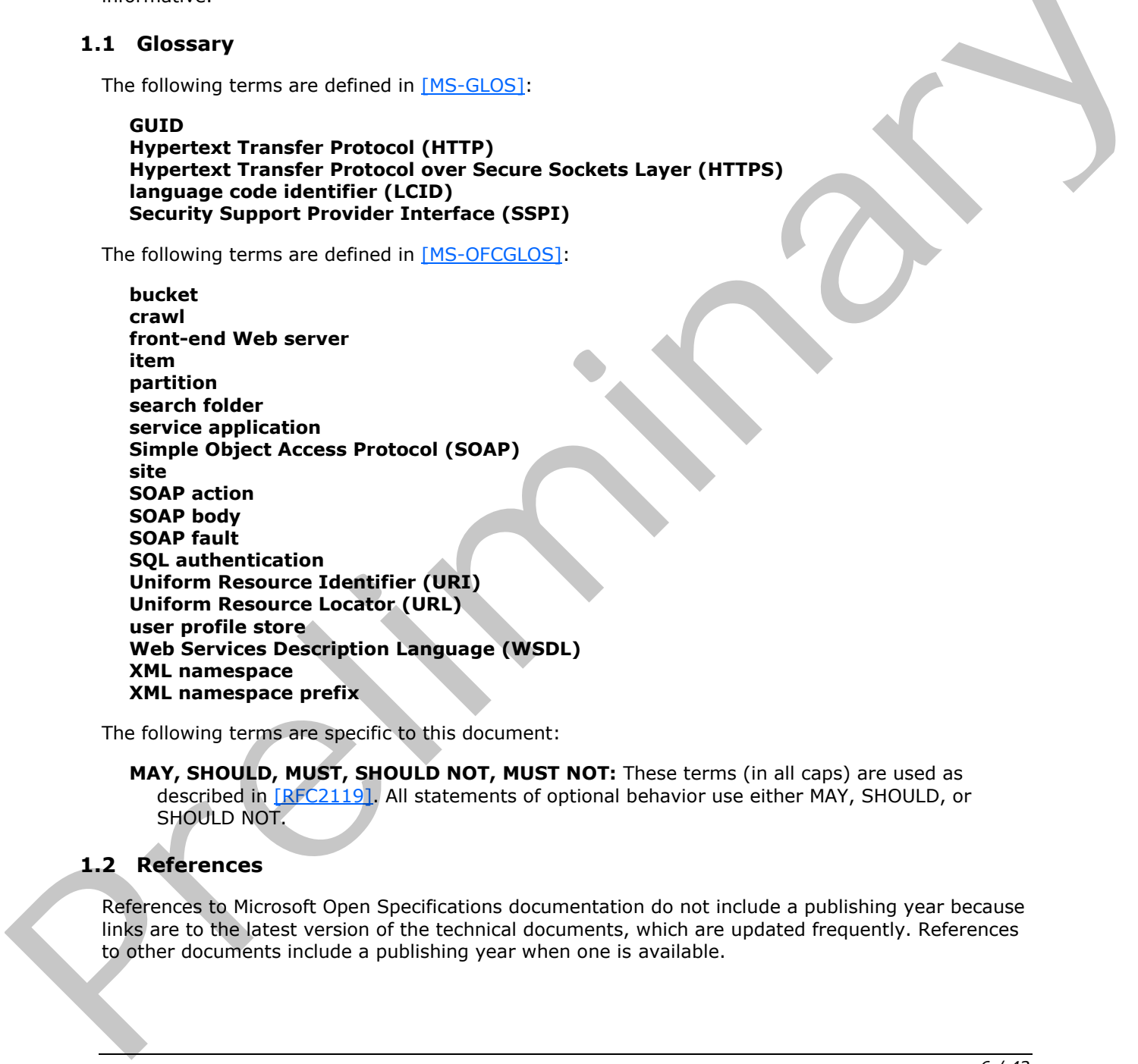

The following terms are specific to this document:

<span id="page-5-5"></span>**MAY, SHOULD, MUST, SHOULD NOT, MUST NOT:** These terms (in all caps) are used as described in [RFC2119]. All statements of optional behavior use either MAY, SHOULD, or SHOULD NOT.

# <span id="page-5-2"></span>**1.2 References**

References to Microsoft Open Specifications documentation do not include a publishing year because links are to the latest version of the technical documents, which are updated frequently. References to other documents include a publishing year when one is available.

*[MS-SPSCRWL] — v20120630 SPSCrawl Web Service Protocol Specification* 

 *Copyright © 2012 Microsoft Corporation.* 

# <span id="page-6-0"></span>**1.2.1 Normative References**

<span id="page-6-3"></span>We conduct frequent surveys of the normative references to assure their continued availability. If you have any issue with finding a normative reference, please contact [dochelp@microsoft.com.](mailto:dochelp@microsoft.com) We will assist you in finding the relevant information. Please check the archive site, [http://msdn2.microsoft.com/en-us/library/E4BD6494-06AD-4aed-9823-445E921C9624,](http://msdn2.microsoft.com/en-us/library/E4BD6494-06AD-4aed-9823-445E921C9624) as an additional source.

[RFC2119] Bradner, S., "Key words for use in RFCs to Indicate Requirement Levels", BCP 14, RFC 2119, March 1997, http://www.rfc-editor.org/rfc/rfc2119.txt

[RFC2616] Fielding, R., Gettys, J., Mogul, J., et al., "Hypertext Transfer Protocol -- HTTP/1.1", RFC 2616, June 1999, http://www.ietf.org/rfc/rfc2616.txt

[SOAP1.1] Box, D., Ehnebuske, D., Kakivaya, G., et al., "Simple Object Access Protocol (SOAP) 1.1", May 2000, http://www.w3.org/TR/2000/NOTE-SOAP-20000508/

[SOAP1.2/1] Gudgin, M., Hadley, M., Mendelsohn, N., Moreau, J., and Nielsen, H.F., "SOAP Version 1.2 Part 1: Messaging Framework", W3C Recommendation, June 2003, http://www.w3.org/TR/2003/REC-soap12-part1-20030624

[WSDL] Christensen, E., Curbera, F., Meredith, G., and Weerawarana, S., "Web Services Description Language (WSDL) 1.1", W3C Note, March 2001, http://www.w3.org/TR/2001/NOTE-wsdl-20010315

[XMLNS] Bray, T., Hollander, D., Layman, A., et al., Eds., "Namespaces in XML 1.0 (Third Edition)", W3C Recommendation, December 2009, http://www.w3.org/TR/2009/REC-xml-names-20091208/

[XMLSCHEMA1] Thompson, H.S., Ed., Beech, D., Ed., Maloney, M., Ed., and Mendelsohn, N., Ed., "XML Schema Part 1: Structures", W3C Recommendation, May 2001, http://www.w3.org/TR/2001/REC-xmlschema-1-20010502/

[XMLSCHEMA2] Biron, P.V., Ed. and Malhotra, A., Ed., "XML Schema Part 2: Datatypes", W3C Recommendation, May 2001, http://www.w3.org/TR/2001/REC-xmlschema-2-20010502/

# <span id="page-6-1"></span>**1.2.2 Informative References**

<span id="page-6-2"></span>[MS-GLOS] Microsoft Corporation, "Windows Protocols Master Glossary".

[MS-OFCGLOS] Microsoft Corporation, "Microsoft Office Master Glossary".

[MS-TDS] Microsoft Corporation, "Tabular Data Stream Protocol Specification".

[MS-WSSCFGD] Microsoft Corporation, "Windows SharePoint Services: Configuration Database Communications Protocol Specification".

[MS-WSSFO2] Microsoft Corporation, "Windows SharePoint Services (WSS): File Operations Database Communications Version 2 Protocol Specification".

[RFC2818] Rescorla, E., "HTTP Over TLS", RFC 2818, May 2000, http://www.ietf.org/rfc/rfc2818.txt

[SOAP1.2/2] Gudgin, M., Hadley, M., Mendelsohn, N., Moreau, J., and Nielsen, H.F., "SOAP Version 1.2 Part 2: Adjuncts", W3C Recommendation, June 2003, http://www.w3.org/TR/2003/REC-soap12 part2-20030624 21 (s), March 1999, Illini/www.infrontion.lining/into th[e](%5bMS-WSSFO2%5d.pdf) Nationa[l](%5bMS-WSSCFGD%5d.pdf) Telesco of  $P(18)$  (s) and the Nat[i](http://go.microsoft.com/fwlink/?LinkId=90608)o[n](http://go.microsoft.com/fwlink/?LinkId=195065)[a](http://go.microsoft.com/fwlink/?LinkId=90577)l Telesco of  $P(18)$ ,  $P(18)$  (s)  $P(18)$  (s)  $P(18)$  (s)  $P(18)$  (s)  $P(18)$  (s)  $P(18)$  (s)  $P(18)$  (s)  $P(18)$  (s

*[MS-SPSCRWL] — v20120630 SPSCrawl Web Service Protocol Specification* 

 *Copyright © 2012 Microsoft Corporation.* 

# <span id="page-7-0"></span>**1.3 Protocol Overview (Synopsis)**

<span id="page-7-1"></span>This protocol allows protocol clients to read the value of any **[item](%5bMS-OFCGLOS%5d.pdf)** within the context of a **[site\(2\)](%5bMS-OFCGLOS%5d.pdf)** or **[service application](%5bMS-OFCGLOS%5d.pdf)**. The following diagram shows data flow between protocol client and protocol server.

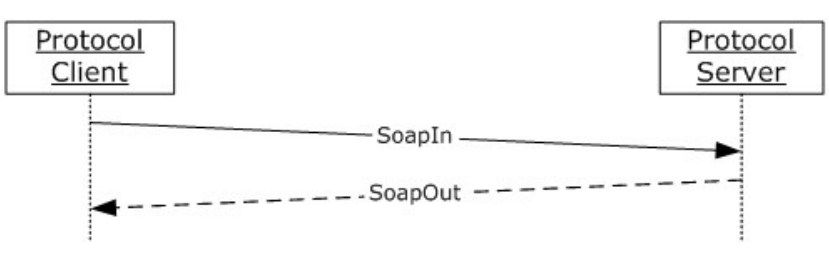

## **Figure 1: SPS Crawl Web Service Protocol data flow diagram (basic)**

Additional details about the protocol are displayed in the following figure.

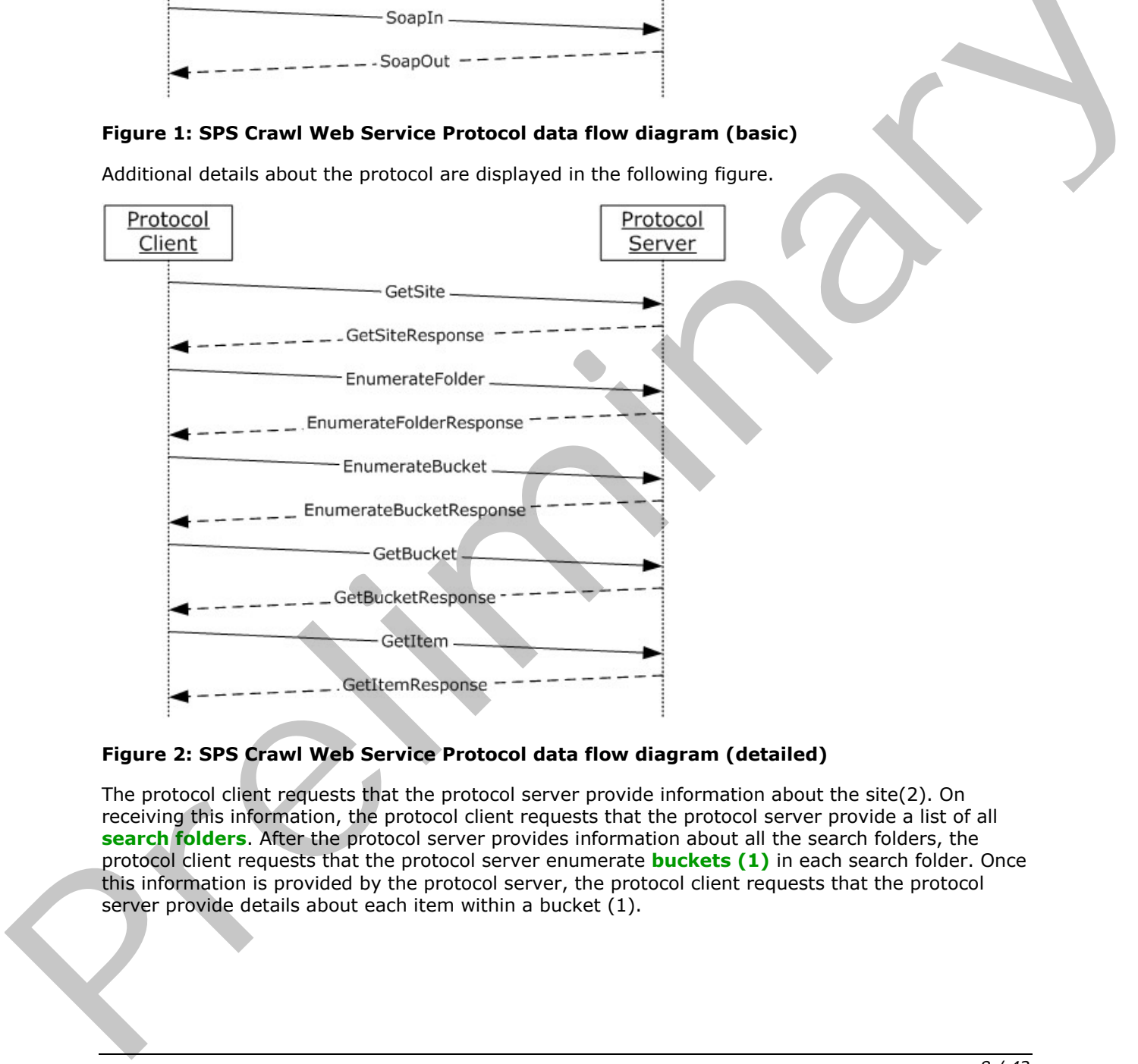

# **Figure 2: SPS Crawl Web Service Protocol data flow diagram (detailed)**

The protocol client requests that the protocol server provide information about the site(2). On receiving this information, the protocol client requests that the protocol server provide a list of all **search folders**. After the protocol server provides information about all the search folders, the protocol client requests that the protocol server enumerate **buckets (1)** in each search folder. Once this information is provided by the protocol server, the protocol client requests that the protocol server provide details about each item within a bucket (1).

*[MS-SPSCRWL] — v20120630 SPSCrawl Web Service Protocol Specification* 

 *Copyright © 2012 Microsoft Corporation.* 

# <span id="page-8-0"></span>**1.4 Relationship to Other Protocols**

This protocol uses the **[SOAP](%5bMS-OFCGLOS%5d.pdf)** message protocol for formatting request and response messages, as described in [\[SOAP1.1\],](http://go.microsoft.com/fwlink/?LinkId=90520) [\[SOAP1.2/1\]](http://go.microsoft.com/fwlink/?LinkId=90521) and [\[SOAP1.2/2\].](http://go.microsoft.com/fwlink/?LinkId=90522) It transmits those messages by using **[HTTP](%5bMS-GLOS%5d.pdf)**, as described in [\[RFC2616\],](http://go.microsoft.com/fwlink/?LinkId=90372) or Hypertext Transfer Protocol over Secure Sockets Layer (**[HTTPS](%5bMS-GLOS%5d.pdf)**), as described in [\[RFC2818\].](http://go.microsoft.com/fwlink/?LinkId=90383)

The following diagram shows the underlying messaging and transport stack used by the protocol:

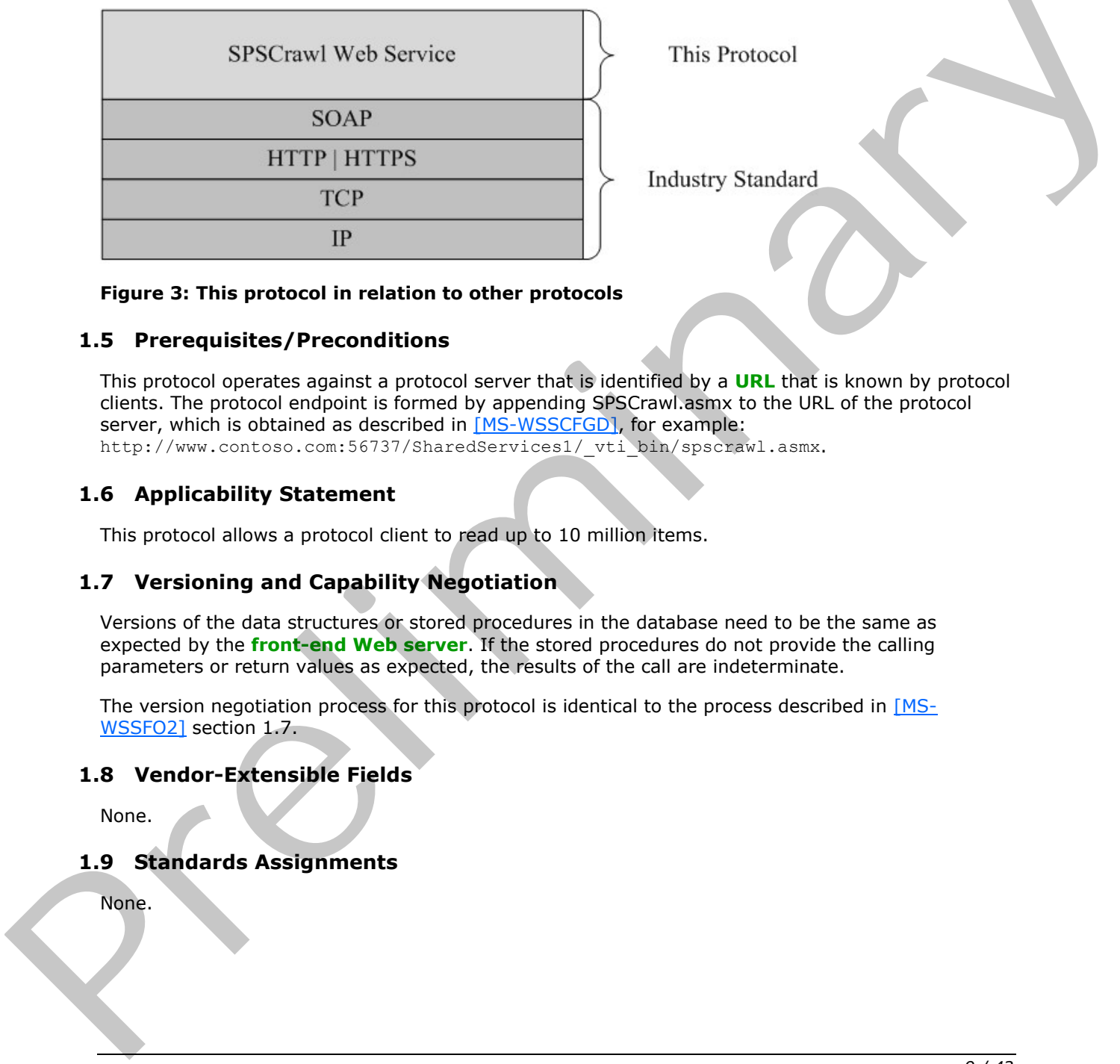

<span id="page-8-10"></span>

<span id="page-8-9"></span><span id="page-8-7"></span>

#### **Figure 3: This protocol in relation to other protocols**

#### <span id="page-8-1"></span>**1.5 Prerequisites/Preconditions**

This protocol operates against a protocol server that is identified by a **URL** that is known by protocol clients. The protocol endpoint is formed by appending SPSCrawl.asmx to the URL of the protocol server, which is obtained as described in [MS-WSSCFGD], for example: http://www.contoso.com:56737/SharedServices1/ vti bin/spscrawl.asmx.

## <span id="page-8-2"></span>**1.6 Applicability Statement**

<span id="page-8-6"></span>This protocol allows a protocol client to read up to 10 million items.

# <span id="page-8-3"></span>**1.7 Versioning and Capability Negotiation**

Versions of the data structures or stored procedures in the database need to be the same as expected by the **front-end Web server**. If the stored procedures do not provide the calling parameters or return values as expected, the results of the call are indeterminate.

The version negotiation process for this protocol is identical to the process described in [MS-WSSFO2] section 1.7.

# <span id="page-8-4"></span>**1.8 Vendor-Extensible Fields**

<span id="page-8-11"></span><span id="page-8-8"></span>None.

# <span id="page-8-5"></span>**1.9 Standards Assignments**

None.

*[MS-SPSCRWL] — v20120630 SPSCrawl Web Service Protocol Specification* 

 *Copyright © 2012 Microsoft Corporation.* 

# <span id="page-9-0"></span>**2 Messages**

In the following sections, the schema definition might differ from the processing rules imposed by the protocol. The **[WSDL](%5bMS-OFCGLOS%5d.pdf)** in this specification matches the WSDL that shipped with the product and provides a base description of the schema. The text that introduces the WSDL might specify differences that reflect actual Microsoft product behavior. For example, the schema definition might allow for an element to be **empty**, **null**, or **not present** but the behavior of the protocol as specified restricts the same elements to being **non-empty**, **present**, and **not null**.

# <span id="page-9-1"></span>**2.1 Transport**

<span id="page-9-5"></span>Protocol servers MUST support SOAP over HTTP. Additionally, protocol servers SHOULD support SOAP over Hypertext Transfer Protocol over Secure Sockets Layer (HTTPS) for securing communication with clients.

This protocol uses the SOAP messaging protocol for formatting requests and responses as specified in [SOAP1.1] section 4 or in [SOAP1.2/1] section 5. Protocol server faults are returned either using an HTTP status code as specified in [RFC2616], section 10, or using a **SOAP fault** as specified either in [SOAP1.1] section 4.4 or in [SOAP1.2/1] section 5.4.

# <span id="page-9-2"></span>**2.2 Common Message Syntax**

<span id="page-9-8"></span>This section contains common definitions used by this protocol. The syntax of the definitions uses XML Schema as defined in [XMLSCHEMA1] and [XMLSCHEMA2], and WSDL as defined in [WSDL].

# <span id="page-9-3"></span>**2.2.1 Namespaces**

<span id="page-9-7"></span>This specification defines and references various **XML namespaces** using the mechanisms specified in [XMLNS]. Although this specification associates a specific **XML namespace prefix** for each XML namespace that is used, the choice of any particular XML namespace prefix is implementationspecific and not significant for interoperability. These namespaces are described in the following table.

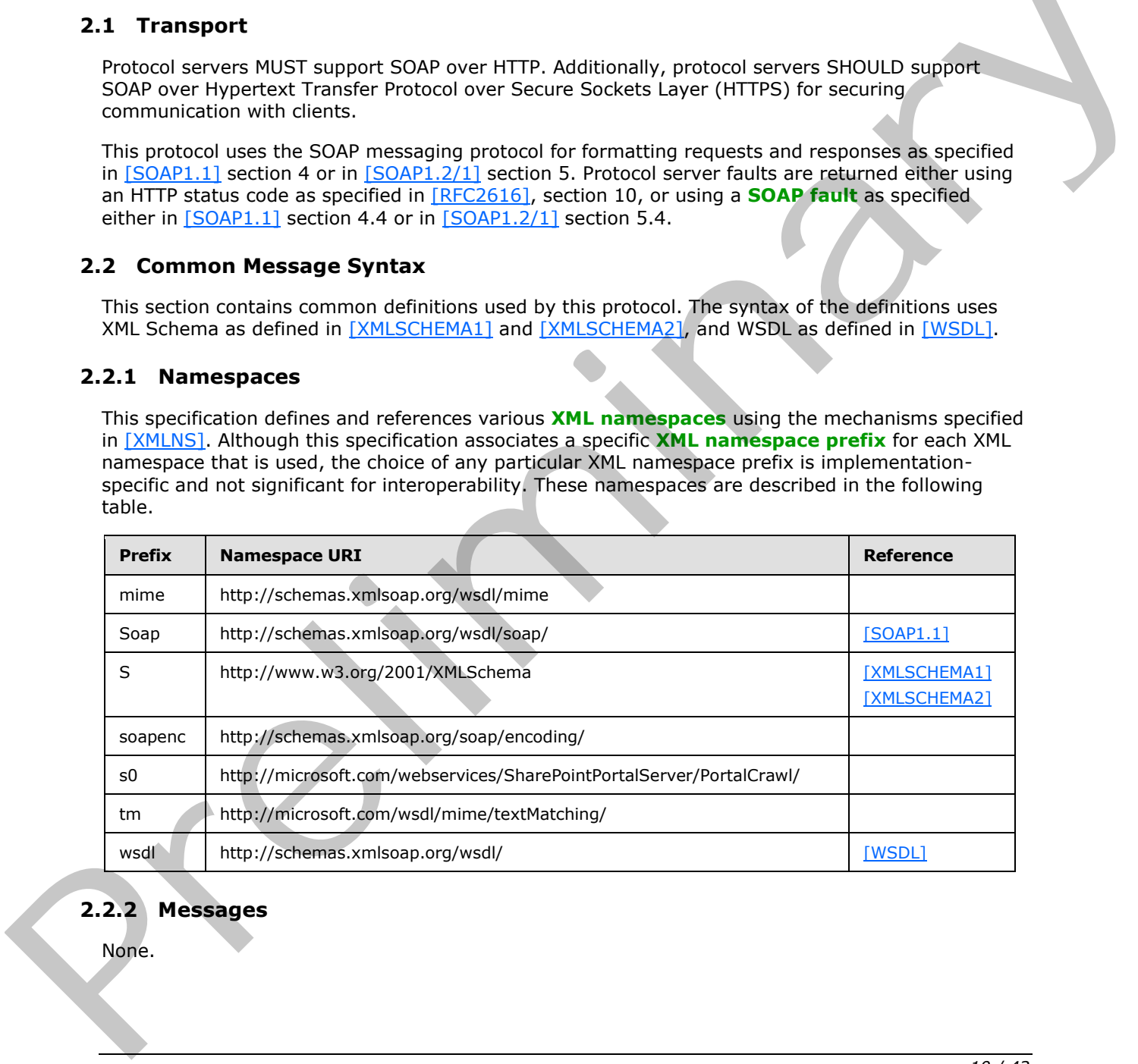

# <span id="page-9-4"></span>**2.2.2 Messages**

<span id="page-9-6"></span>None.

*[MS-SPSCRWL] — v20120630 SPSCrawl Web Service Protocol Specification* 

 *Copyright © 2012 Microsoft Corporation.* 

# <span id="page-10-0"></span>**2.2.3 Elements**

<span id="page-10-7"></span><span id="page-10-6"></span>This specification does not define any common XML Schema element definitions.

# <span id="page-10-1"></span>**2.2.4 Complex Types**

The following table summarizes the set of common XML Schema complex type definitions defined by this specification. XML Schema complex type definitions that are specific to a particular operation are described with the operation.

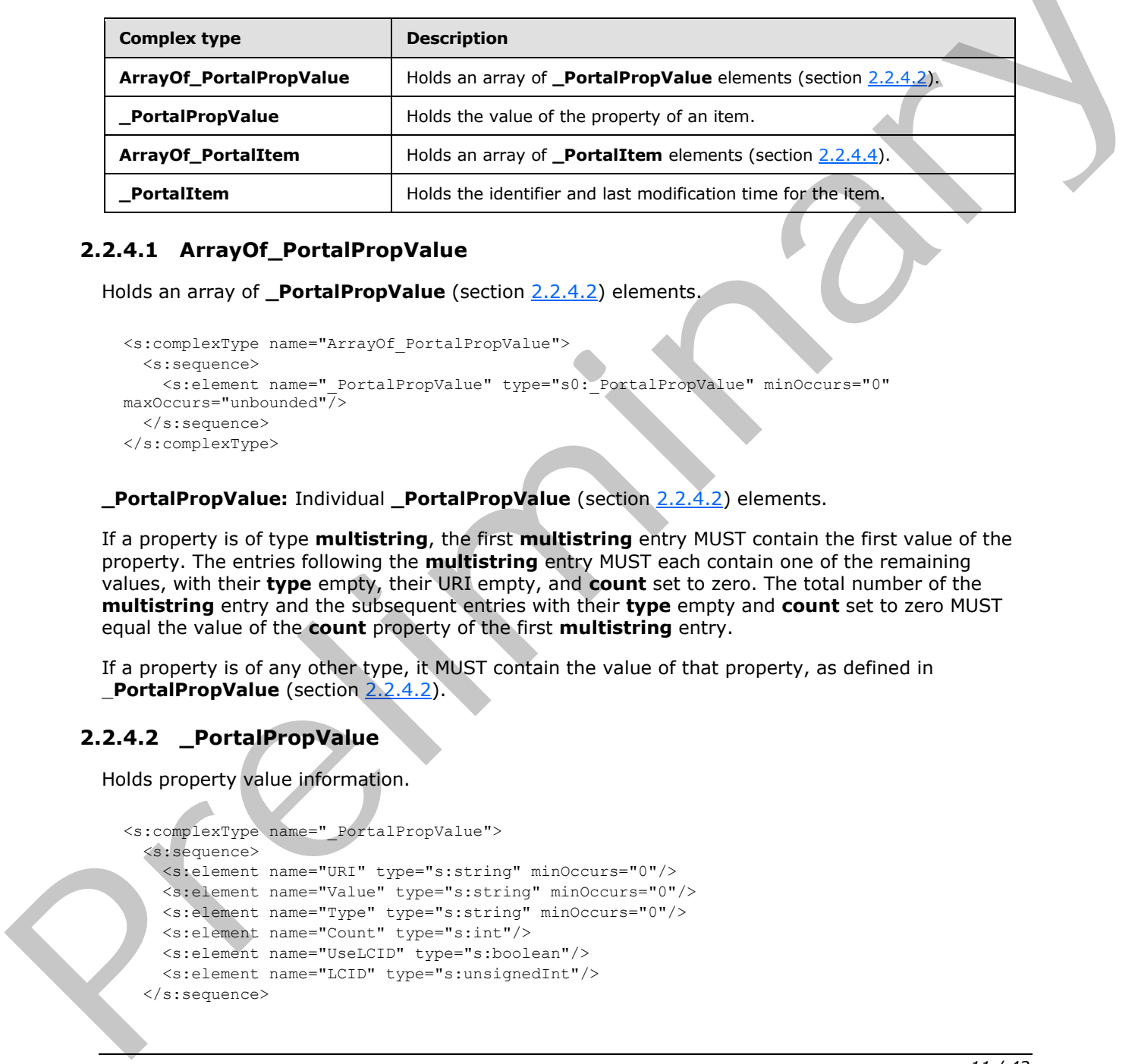

# <span id="page-10-2"></span>**2.2.4.1 ArrayOf\_PortalPropValue**

Holds an array of **\_PortalPropValue** (section 2.2.4.2) elements.

```
<s:complexType name="ArrayOf_PortalPropValue">
  <s:sequence>
    <s:element name="_PortalPropValue" type="s0:_PortalPropValue" minOccurs="0" 
maxOccurs="unbounded"/>
  </s:sequence>
</s:complexType>
```
## **\_PortalPropValue:** Individual **\_PortalPropValue** (section 2.2.4.2) elements.

If a property is of type **multistring**, the first **multistring** entry MUST contain the first value of the property. The entries following the **multistring** entry MUST each contain one of the remaining values, with their **type** empty, their URI empty, and **count** set to zero. The total number of the **multistring** entry and the subsequent entries with their **type** empty and **count** set to zero MUST equal the value of the **count** property of the first **multistring** entry.

If a property is of any other type, it MUST contain the value of that property, as defined in \_**PortalPropValue** (section 2.2.4.2).

# <span id="page-10-3"></span>**2.2.4.2 \_PortalPropValue**

Holds property value information.

```
<s:complexType name="_PortalPropValue">
   <s:sequence>
     <s:element name="URI" type="s:string" minOccurs="0"/>
     <s:element name="Value" type="s:string" minOccurs="0"/>
     <s:element name="Type" type="s:string" minOccurs="0"/>
     <s:element name="Count" type="s:int"/>
     <s:element name="UseLCID" type="s:boolean"/>
     <s:element name="LCID" type="s:unsignedInt"/>
   </s:sequence>
```
*[MS-SPSCRWL] — v20120630 SPSCrawl Web Service Protocol Specification* 

 *Copyright © 2012 Microsoft Corporation.* 

</s:complexType>

**URI:** The **[URI](%5bMS-OFCGLOS%5d.pdf)** of the requested item. This element MUST be present.

**Value:** The value of the property. This element MUST be present.

**Type:** The type of the property, which MUST be one of the values listed in the following table.

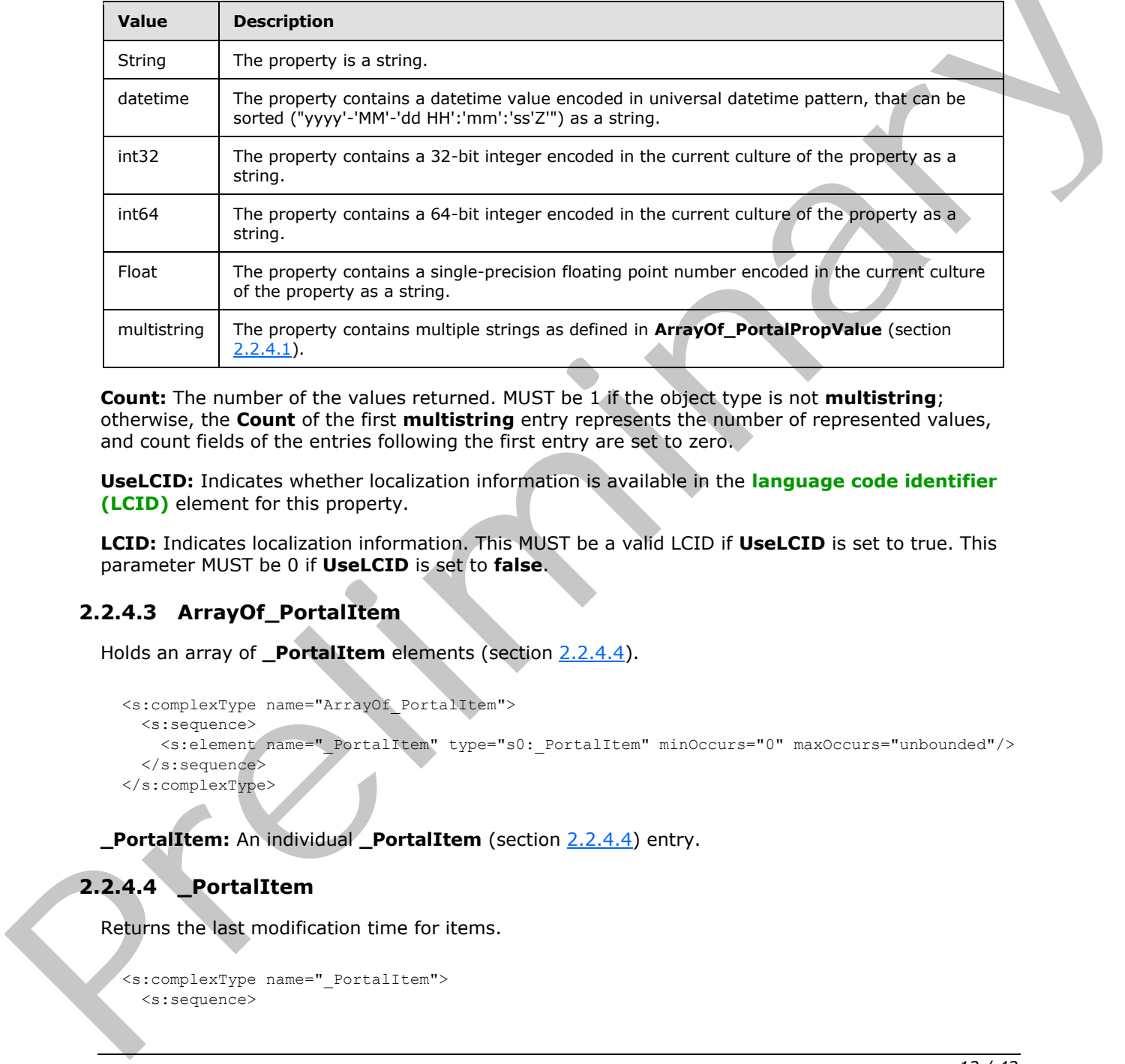

**Count:** The number of the values returned. MUST be 1 if the object type is not **multistring**; otherwise, the **Count** of the first **multistring** entry represents the number of represented values, and count fields of the entries following the first entry are set to zero.

**UseLCID:** Indicates whether localization information is available in the **language code identifier (LCID)** element for this property.

**LCID:** Indicates localization information. This MUST be a valid LCID if **UseLCID** is set to true. This parameter MUST be 0 if **UseLCID** is set to **false**.

# <span id="page-11-0"></span>**2.2.4.3 ArrayOf\_PortalItem**

Holds an array of **\_PortalItem** elements (section 2.2.4.4).

```
<s:complexType name="ArrayOf_PortalItem">
  <s:sequence>
    <s:element name="_PortalItem" type="s0:_PortalItem" minOccurs="0" maxOccurs="unbounded"/>
  </s:sequence>
</s:complexType>
```
<span id="page-11-2"></span>**\_PortalItem:** An individual **\_PortalItem** (section 2.2.4.4) entry.

# <span id="page-11-1"></span>**2.2.4.4 \_PortalItem**

Returns the last modification time for items.

```
<s:complexType name="_PortalItem">
   <s:sequence>
```
*[MS-SPSCRWL] — v20120630 SPSCrawl Web Service Protocol Specification* 

 *Copyright © 2012 Microsoft Corporation.* 

```
 <s:element name="ID" type="s:string" minOccurs="0"/>
     <s:element name="LastModified" type="s:dateTime"/>
  </s:sequence>
</s:complexType>
```
**ID:** The identifier of the item that was requested. This element MUST be present.

<span id="page-12-7"></span>**LastModified:** The last modification time of the item identified by the **ID** element.

## <span id="page-12-0"></span>**2.2.5 Simple Types**

<span id="page-12-5"></span>This specification does not define any common XML Schema simple type definitions.

#### <span id="page-12-1"></span>**2.2.6 Attributes**

<span id="page-12-6"></span>This specification does not define any common XML Schema attribute definitions.

#### <span id="page-12-2"></span>**2.2.7 Groups**

<span id="page-12-4"></span>This specification does not define any common XML Schema group definitions.

#### <span id="page-12-3"></span>**2.2.8 Attribute Groups**

This specification does not define any common XML Schema attribute group definitions. 2.2.5 Simple Types<br>
This specification does not define any common XPL Schema simple type definitions<br>
2.2.6 Attributes<br>
This specification does not define any common XPL Schema attribute definitions<br>
2.2.7 Groups<br>
This spe

*[MS-SPSCRWL] — v20120630 SPSCrawl Web Service Protocol Specification* 

 *Copyright © 2012 Microsoft Corporation.* 

# <span id="page-13-0"></span>**3 Protocol Details**

<span id="page-13-4"></span>In the following sections, the schema definition might differ from the processing rules imposed by the protocol. The WSDL in this specification matches the WSDL that shipped with the product and provides a base description of the schema. The text that introduces the WSDL might specify differences that reflect actual Microsoft product behavior. For example, the schema definition might allow for an element to be **empty**, **null**, or **not present** but the behavior of the protocol as specified restricts the same elements to being **non-empty**, **present**, and **not null**.

The client side of this protocol is simply a pass-through. That is, no additional timers or other state is required on the client side of this protocol. Calls made by the higher-layer protocol or application are passed directly to the transport, and the results returned by the transport are passed directly back to the higher-layer protocol or application. The determoint of the product is simply a pass through. That is, no additional times conclusion in the Register of the stated one of the stated one of the prediction are passed determined by the bransport are passed determ

# <span id="page-13-1"></span>**3.1 Server Details**

# <span id="page-13-2"></span>**3.1.1 Abstract Data Model**

<span id="page-13-3"></span>This protocol supports reading items that conform to a hierarchical pattern of data organization. This section specifies the hierarchical pattern in detail.

The elements of this hierarchy include a service application or a site(2) and items. The data organization includes two more hierarchy levels in the data model, one for the search folders, and one for the buckets (1). These elements conform to the data organization shown in the following diagram.

*[MS-SPSCRWL] — v20120630 SPSCrawl Web Service Protocol Specification* 

 *Copyright © 2012 Microsoft Corporation.* 

 *Release: July 16, 2012* 

*14 / 42*

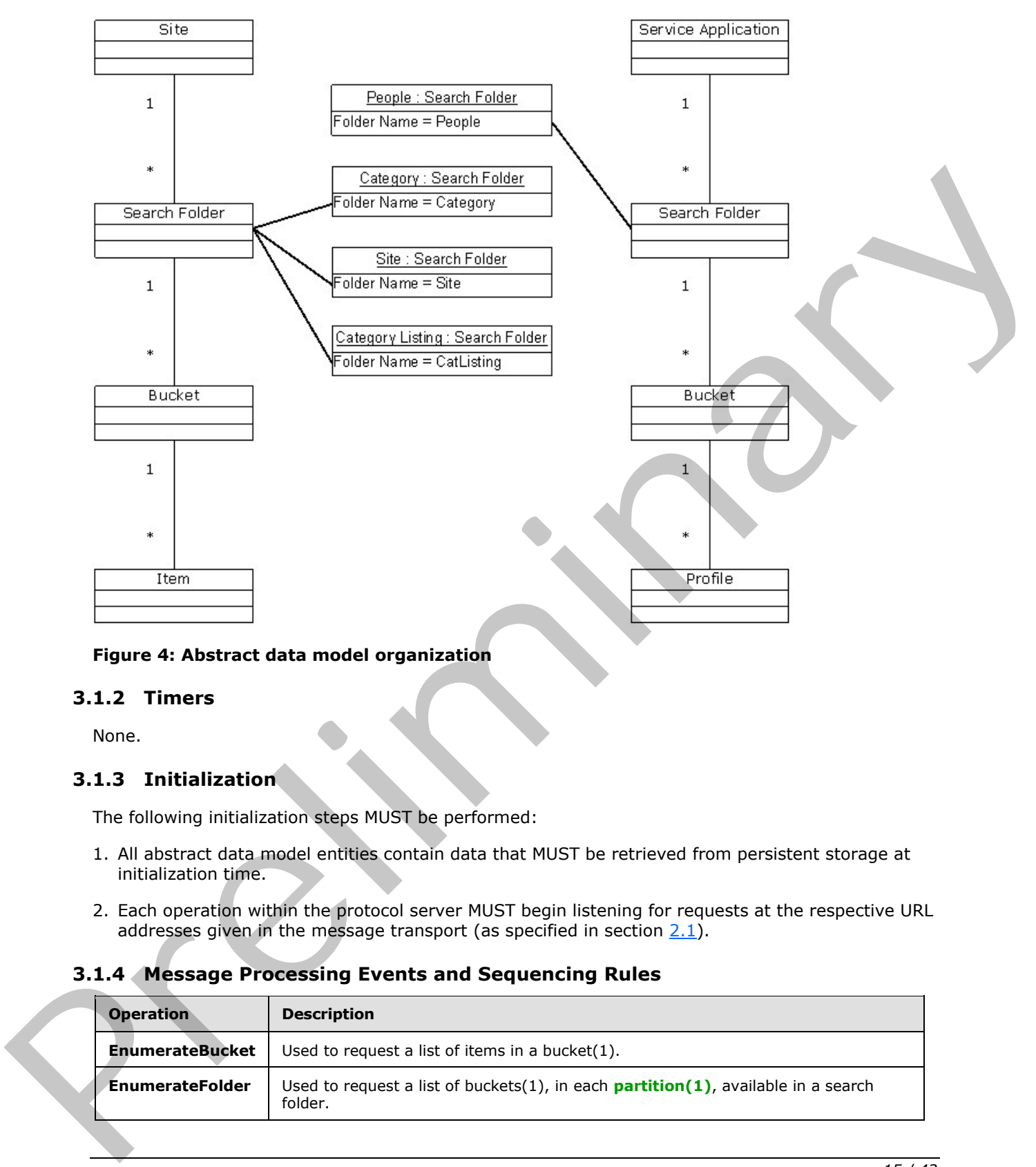

#### <span id="page-14-5"></span>**Figure 4: Abstract data model organization**

#### <span id="page-14-0"></span>**3.1.2 Timers**

<span id="page-14-3"></span>None.

# <span id="page-14-1"></span>**3.1.3 Initialization**

The following initialization steps MUST be performed:

- 1. All abstract data model entities contain data that MUST be retrieved from persistent storage at initialization time.
- <span id="page-14-4"></span>2. Each operation within the protocol server MUST begin listening for requests at the respective URL addresses given in the message transport (as specified in section  $2.1$ ).

# <span id="page-14-2"></span>**3.1.4 Message Processing Events and Sequencing Rules**

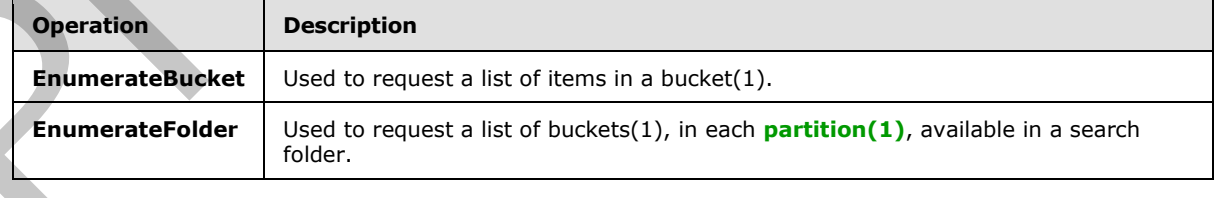

*[MS-SPSCRWL] — v20120630 SPSCrawl Web Service Protocol Specification* 

 *Copyright © 2012 Microsoft Corporation.* 

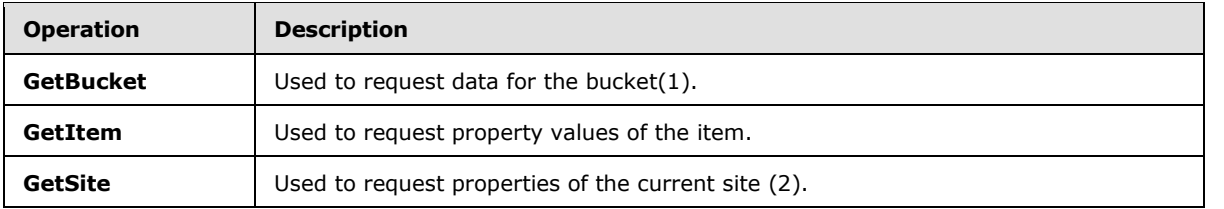

## <span id="page-15-0"></span>**3.1.4.1 EnumerateBucket**

<span id="page-15-8"></span>This operation is used to request a list of items from the bucket (1).

```
<operation name="EnumerateBucket">
     <input message="EnumerateBucketSoapIn"/>
     <output message="EnumerateBucketSoapOut"/>
</operation>
```
The protocol client sends an **EnumerateBucketSoapIn** (section 3.1.4.1.1.1) request message and the protocol server responds with an **EnumerateBucketSoapOut** (section 3.1.4.1.1.2) response message. This operatio[n](#page-15-8) is used to request a list of times from the bucket  $(1)$ .<br>
Contained is used to request a list of times from the bucket  $(1)$ .<br>
Contained in the contact the contact of the contact of the protocol deviation

#### <span id="page-15-1"></span>**3.1.4.1.1 Messages**

#### <span id="page-15-2"></span>**3.1.4.1.1.1 EnumerateBucketSoapIn**

<span id="page-15-6"></span>This message is the request message for **EnumerateBucket** (Section 3.1.4.1).

The **SOAP action** value of the message is defined as follows:

<span id="page-15-7"></span>http://microsoft.com/webservices/SharePointPortalServer/PortalCrawl/EnumerateBucket

The **SOAP body** contains an **EnumerateBucket** element (section 3.1.4.1.2.1).

# <span id="page-15-3"></span>**3.1.4.1.1.2 EnumerateBucketSoapOut**

This message is the response message for **EnumerateBucket** (Section 3.1.4.1).

The SOAP action value of the message is defined as follows:

http://microsoft.com/webservices/SharePointPortalServer/PortalCrawl/EnumerateBucket

The SOAP body contains an **EnumerateBucketResponse** (section 3.1.4.1.2.2) element.

#### <span id="page-15-4"></span>**3.1.4.1.2 Elements**

#### <span id="page-15-5"></span>**3.1.4.1.2.1 EnumerateBucket**

The **EnumerateBucket** element is used to issue the **EnumerateBucket** request.

```
<s:element name="EnumerateBucket">
   <s:complexType>
     <s:sequence>
```
*[MS-SPSCRWL] — v20120630 SPSCrawl Web Service Protocol Specification* 

 *Copyright © 2012 Microsoft Corporation.* 

```
 <s:element name="strFolder" type="s:string" minOccurs="0"/>
       <s:element name="strBucketId" type="s:string" minOccurs="0"/>
       <s:element name="strCatalog" type="s:string" minOccurs="0"/>
       <s:element name="strScope" type="s:string" minOccurs="0"/>
     </s:sequence>
   </s:complexType>
</s:element>
```
**strFolder:** A parameter representing the name of the search folder operated upon by the **[crawl](%5bMS-OFCGLOS%5d.pdf)** process. The implementation MUST be case-insensitive. The value MUST be the string value "people".

**strBucketId:** A parameter representing the identifier of the bucket(1) that is crawled. The value MUST contain a 32-bit integer, culture-independent encoded as a string.

**strCatalog:** MUST be ignored.

<span id="page-16-4"></span>**strScope:** MUST be ignored.

#### <span id="page-16-0"></span>**3.1.4.1.2.2 EnumerateBucketResponse**

**EnumerateBucketResponse** is returned as the response of the **EnumerateBucket** (section 3.1.4.1) request.

```
<s:element name="EnumerateBucketResponse">
                    <s:complexType>
                      <s:sequence>
                         <s:element name="EnumerateBucketResult" type="s:unsignedInt"/>
                         <s:element name="vItems" type="s0:ArrayOf_PortalItem" minOccurs="0"/>
                     \langles:sequence>
                    </s:complexType>
                </s:element>
Similar Marial High teaching the teaching of the line of the second the teaching of the predict of the change of the Carolina High teaching<br>
Pressler, The instead of the caronical High teaching the identifier of the busice
```
**EnumerateBucketResult:** The return value of the call, which MUST be 0.

**vItems:** The list of items identified by the **strFolder** and **strBucketId** parameters.

# <span id="page-16-1"></span>**3.1.4.2 EnumerateFolder**

This operation is used to request a list of buckets(1) in a search folder.

```
<operation name="EnumerateFolder">
     <input message="EnumerateFolderSoapIn"/>
     <output message="EnumerateFolderSoapOut"/>
</operation>
```
The protocol client sends an **EnumerateFolderSoapIn** (section 3.1.4.2.1.1) request message, and the server responds with an **EnumerateFolderSoapOut** (section 3.1.4.2.1.2) response message.

# <span id="page-16-2"></span>**3.1.4.2.1 Messages**

# <span id="page-16-3"></span>**3.1.4.2.1.1 EnumerateFolderSoapIn**

<span id="page-16-5"></span>This message is the request message for **EnumerateFolder** (section 3.1.4.2).

*[MS-SPSCRWL] — v20120630 SPSCrawl Web Service Protocol Specification* 

 *Copyright © 2012 Microsoft Corporation.* 

 *Release: July 16, 2012* 

*17 / 42*

The SOAP action value of the message is specified as follows:

<span id="page-17-4"></span>http://microsoft.com/webservices/SharePPointPortalServer/PortalCrawl/EnumerateFolder

The SOAP body contains an **EnumerateFolder** element (section [3.1.4.2.2.1\)](#page-17-5).

# <span id="page-17-0"></span>**3.1.4.2.1.2 EnumerateFolderSoapOut**

This message is the response message for **EnumerateFolder** (section 3.1.4.2).

The SOAP action value of the message is specified as follows:

http://microsoft.com/webservices/SharePointPortalServer/PortalCrawl/EnumerateFolder

The SOAP body contains an **EnumerateFolderResponse** element (section 3.1.4.2.2.2).

# <span id="page-17-1"></span>**3.1.4.2.2 Elements**

# <span id="page-17-2"></span>**3.1.4.2.2.1 EnumerateFolder**

The **EnumerateFolder** element is used to issue the **EnumerateFolder** (section 3.1.4.2) request.

```
<s:element name="EnumerateFolder">
  <s:complexType>
    <s:sequence>
       <s:element name="strFolder" type="s:string" minOccurs="0"/>
       <s:element name="strCatalog" type="s:string" minOccurs="0"/>
      <s:element name="strScope" type="s:string" minOccurs="0"/>
     </s:sequence>
   </s:complexType>
</s:element>
```
**strFolder:** The parameter representing the name of the search folder that is crawled. Implementation MUST be case-insensitive. The value MUST be the string value "people".

**strCatalog:** MUST be ignored.

<span id="page-17-6"></span>**strScope:** MUST be ignored.

# <span id="page-17-3"></span>**3.1.4.2.2.2 EnumerateFolderResponse**

**EnumerateFolderResponse** is returned as the response of the **EnumerateFolder** request (Section 3.1.4.2).

```
<s:element name="EnumerateFolderResponse">
                   <s:complexType>
                      <s:sequence>
                        <s:element name="EnumerateFolderResult" type="s:unsignedInt"/>
                        <s:element name="vItems" type="s0:ArrayOf_PortalItem" minOccurs="0"/>
                     </s:sequence>
                   </s:complexType>
                </s:element>
eare of FammerateFolder (cocion 1142).<br>
The SOAP action value of the message is specified as follows:<br>
rtres<sup>7</sup>/\gamma research converse religions in Equinement Collect Response element (se
```
*[MS-SPSCRWL] — v20120630 SPSCrawl Web Service Protocol Specification* 

 *Copyright © 2012 Microsoft Corporation.* 

**EnumerateFolderResult:** The return value of the call, which MUST be 0.

<span id="page-18-8"></span>**vItems:** The list of buckets(1) available in the search folder identified by the **strFolder** parameter.

#### <span id="page-18-0"></span>**3.1.4.3 GetBucket**

This operation is used to request property values of the buckets (1).

The SOAP action value of the message is specified as follows:

```
<operation name="GetBucket">
     <input message="GetBucketSoapIn"/>
     <output message="GetBucketSoapOut"/>
</operation>
```
The protocol client sends a **GetBucketSoapIn** request message (section 3.1.4.3.1.1), and the protocol server responds with a **GetBucketSoapOut** response message (section 3.1.4.3.1.2).

# <span id="page-18-1"></span>**3.1.4.3.1 Messages**

# <span id="page-18-2"></span>**3.1.4.3.1.1 GetBucketSoapIn**

<span id="page-18-6"></span>This message is the request message for **GetBucket** (section 3.1.4.3).

The SOAP action value of the message is specified as follows:

<span id="page-18-7"></span>http://microsoft.com/webservices/SharePointPortalServer/PortalCrawl/GetBucket

The SOAP body contains a **GetBucket** (section 3.1.4.3.2.1) element.

#### <span id="page-18-3"></span>**3.1.4.3.1.2 GetBucketSoapOut**

This message is the response message for **GetBucket** (section 3.1.4.3).

The SOAP action value of the message is specified as follows:

http://microsoft.com/webservices/SharePointPortalServer/PortalCrawl/GetBucket

The SOAP body contains a **GetBucketResponse** element (section 3.1.4.3.2.2).

#### <span id="page-18-4"></span>**3.1.4.3.2 Elements**

# <span id="page-18-5"></span>**3.1.4.3.2.1 GetBucket**

<span id="page-18-9"></span>The **GetBucket** element is used to issue the **GetBucket** request.

```
<s:element name="GetBucket">
                    <s:complexType>
                      <s:sequence>
                         <s:element name="strFolder" type="s:string" minOccurs="0"/>
                         <s:element name="strBucketId" type="s:string" minOccurs="0"/>
                      </s:sequence>
nts and the state of the contract of the contract of the contract of the contract of the proposition of the contract of the contract of the contract of the contract of the contract of the contract of the contract o
                    </s:complexType>
```
*[MS-SPSCRWL] — v20120630 SPSCrawl Web Service Protocol Specification* 

 *Copyright © 2012 Microsoft Corporation.* 

</s:element>

**strFolder:** The parameter representing the name of the search folder that is crawled. The implementation MUST be case-insensitive. The value MUST be the string value "people".

<span id="page-19-4"></span>**strBucketId:** The identifier that represents the bucket (1) that is crawled. The value MUST contain a 32-bit integer, culture-independent, and encoded as a string.

#### <span id="page-19-0"></span>**3.1.4.3.2.2 GetBucketResponse**

The **GetBucketResponse** element is returned as the response of the **GetBucket** request (section 3.1.4.3).

```
<s:element name="GetBucketResponse">
                        <s:complexType>
                           <s:sequence>
                              <s:element name="GetBucketResult" type="s:unsignedInt"/>
                              <s:element name="vPropValues" type="s0:ArrayOf_PortalPropValue" minOccurs="0"/>
                          \langles:sequence>
                        </s:complexType>
                   </s:element>
3.1.4.3.2.2 GetBucketResponse<br>
The GetBucketResponse element is returned as the response of the GetBucket request (element<br>
\frac{2(1+\alpha)(1+\alpha)}{(1+\alpha)(1+\alpha)^{2}}, \frac{2(1+\alpha)(1+\alpha)(1+\alpha)}{(1+\alpha)(1+\alpha)^{2}}, \frac{2(1+\alpha)(1+\alpha)(1+\alpha)}{(1+\alpha)(1+\alpha)(1+\alpha)^{2
```
**GetBucketResult:** The return value of the call, which MUST be 0.

**vPropValues:** An array of properties for the bucket (1) identified by the **strFolder** and **strBucketId** parameters. MUST return the values for properties described in the following table.

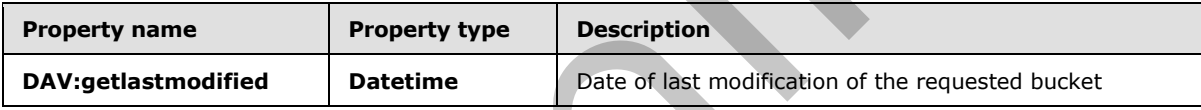

#### <span id="page-19-1"></span>**3.1.4.4 GetItem**

<span id="page-19-6"></span>This operation is used to request properties of the items.

```
<operation name="GetItem">
    <input message="GetItemSoapIn"/>
     <output message="GetItemSoapOut"/>
</operation>
```
The protocol client sends a **GetItemSoapIn** (section 3.1.4.4.1.1) request message, and the protocol server responds with a **GetItemSoapOut** (section 3.1.4.4.1.2) response message.

#### <span id="page-19-2"></span>**3.1.4.4.1 Messages**

# <span id="page-19-3"></span>**3.1.4.4.1.1 GetItemSoapIn**

This message is the request message for **GetItem** (section 3.1.4.4).

<span id="page-19-5"></span>http://microsoft.com/webservices/SharePointPortalServer/PortalCrawl/GetItem

The SOAP body contains a **GetItem** (section 3.1.4.4.2.1) element.

*[MS-SPSCRWL] — v20120630 SPSCrawl Web Service Protocol Specification* 

 *Copyright © 2012 Microsoft Corporation.* 

# <span id="page-20-0"></span>**3.1.4.4.1.2 GetItemSoapOut**

<span id="page-20-4"></span>This message is the response message for the **GetItem** (section [3.1.4.4\)](#page-19-6).

The SOAP action value of the message is specified as follows:

http://microsoft.com/webservices/SharePointPortalServer/PortalCrawl/GetItem

The SOAP body contains a **GetItemResponse** (section 3.1.4.4.2.2) element.

# <span id="page-20-1"></span>**3.1.4.4.2 Elements**

# <span id="page-20-2"></span>**3.1.4.4.2.1 GetItem**

The **GetItem** element is used to issue the **GetItem** request (section 3.1.4.4).

```
<s:element name="GetItem">
  <s:complexType>
    <s:sequence>
      <s:element name="strFolder" type="s:string" minOccurs="0"/>
       <s:element name="strItemId" type="s:string" minOccurs="0"/>
     </s:sequence>
   </s:complexType>
</s:element>
```
**strFolder:** A parameter representing the name of the search folder that is crawled. The implementation MUST be case-insensitive. This value MUST be the string value "people".

**strItemId:** This value MUST be the identifier of the item in the search folder provided in the **strFolder** parameter.

# <span id="page-20-3"></span>**3.1.4.4.2.2 GetItemResponse**

<span id="page-20-6"></span>The **GetItemResponse** element is returned as the response of the **GetItem** request (section 3.1.4.4).

```
<s:element name="GetItemResponse">
                    <s:complexType>
                      <s:sequence>
                         <s:element name="GetItemResult" type="s:unsignedInt"/>
                         <s:element name="vPropValues" type="s0:ArrayOf_PortalPropValue" minOccurs="0"/>
                     \langle/s:sequence>
                    </s:complexType>
                </s:element>
IT SO SURE THE RELEASE SIMPLE THE RELEASE OF THE SURFACE OF THE SURFACE OF THE SCIENCE OF THE SURFACE OF THE SURFACE OF THE SURFACE OF THE SURFACE OF THE SURFACE OF THE SURFACE OF THE SURFACE OF THE SURFACE OF THE SURFACE
```
**GetItemResult:** The return value of the call, which MUST be 0.

**vPropValues:** The array of properties for the item identified by **strFolder** and **strItemId** parameters. MUST return values for the properties described in the following table.

*[MS-SPSCRWL] — v20120630 SPSCrawl Web Service Protocol Specification* 

 *Copyright © 2012 Microsoft Corporation.* 

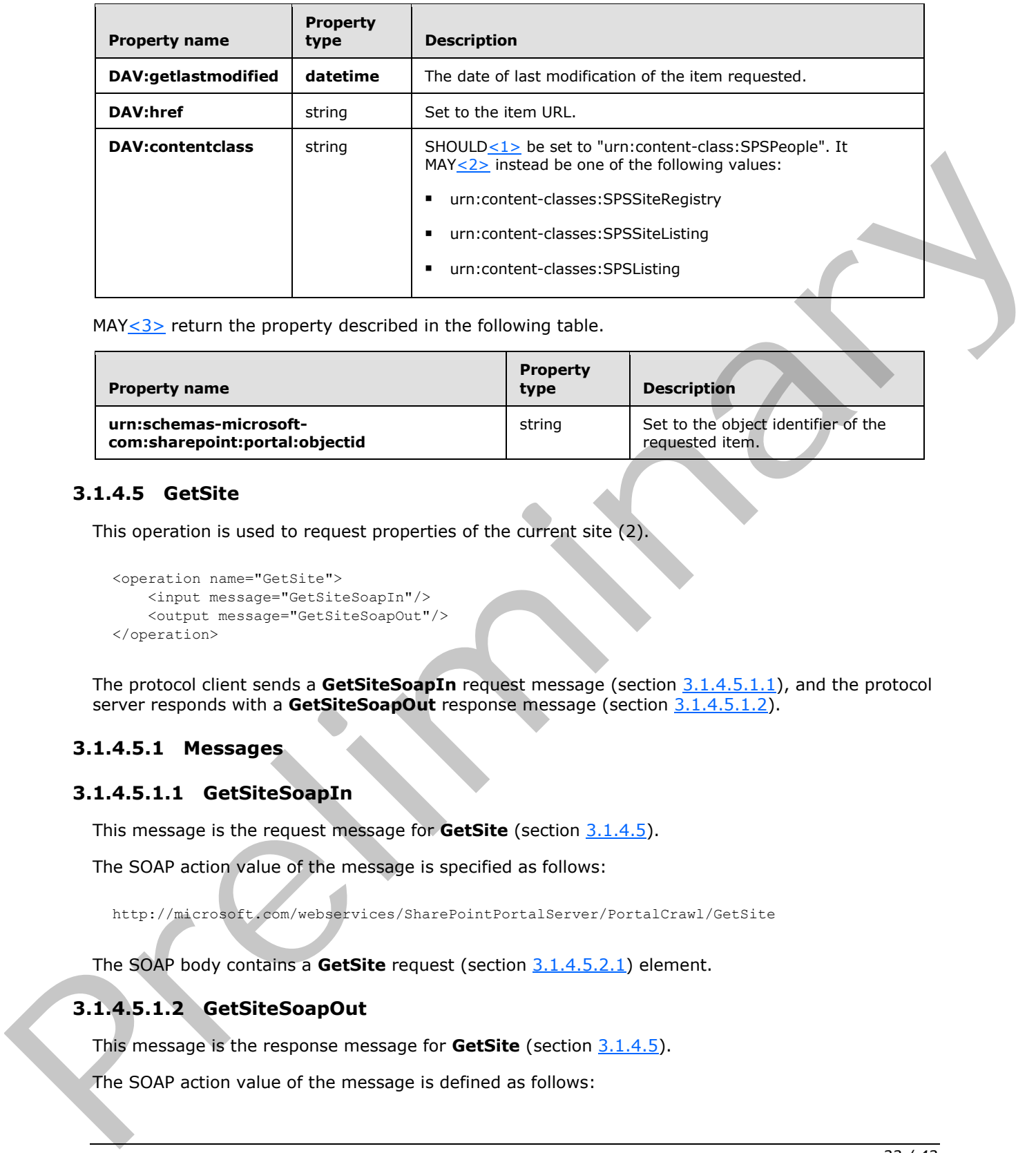

<span id="page-21-9"></span><span id="page-21-8"></span><span id="page-21-7"></span> $MAY \leq 3$  return the property described in the following table.

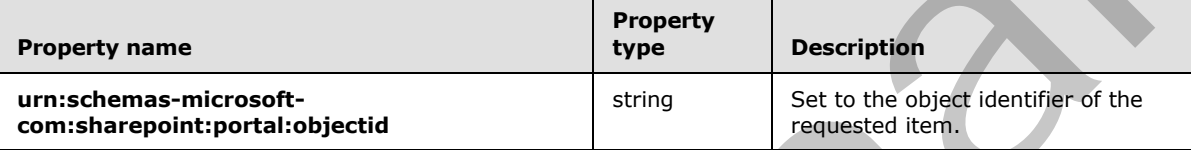

# <span id="page-21-0"></span>**3.1.4.5 GetSite**

<span id="page-21-6"></span>This operation is used to request properties of the current site (2).

```
<operation name="GetSite">
    <input message="GetSiteSoapIn"/>
     <output message="GetSiteSoapOut"/>
</operation>
```
The protocol client sends a **GetSiteSoapIn** request message (section 3.1.4.5.1.1), and the protocol server responds with a **GetSiteSoapOut** response message (section 3.1.4.5.1.2).

# <span id="page-21-1"></span>**3.1.4.5.1 Messages**

## <span id="page-21-2"></span>**3.1.4.5.1.1 GetSiteSoapIn**

<span id="page-21-4"></span>This message is the request message for **GetSite** (section 3.1.4.5).

The SOAP action value of the message is specified as follows:

<span id="page-21-5"></span>http://microsoft.com/webservices/SharePointPortalServer/PortalCrawl/GetSite

The SOAP body contains a **GetSite** request (section 3.1.4.5.2.1) element.

# <span id="page-21-3"></span>**3.1.4.5.1.2 GetSiteSoapOut**

This message is the response message for **GetSite** (section 3.1.4.5).

The SOAP action value of the message is defined as follows:

*[MS-SPSCRWL] — v20120630 SPSCrawl Web Service Protocol Specification* 

 *Copyright © 2012 Microsoft Corporation.* 

http://microsoft.com/webservices/SharePointPortalServer/PortalCrawl/GetSite

The SOAP body contains a **GetSiteResponse** (section [3.1.4.5.2.2\)](#page-22-6) element.

# <span id="page-22-0"></span>**3.1.4.5.2 Elements**

# <span id="page-22-1"></span>**3.1.4.5.2.1 GetSite**

<span id="page-22-5"></span>The **GetSite** element is used to issue the **GetSite** request.

```
<s:element name="GetSite">
  <s:complexType>
    <s:sequence>
      <s:element name="sSite" type="s0:_PortalSite"/>
     </s:sequence>
   </s:complexType>
</s:element>
```
<span id="page-22-6"></span>**sSite:** Contains input site data.

#### <span id="page-22-2"></span>**3.1.4.5.2.2 GetSiteResponse**

The **GetSiteResponse** element is returned as the response of the **GetSite** (section 3.1.4.5) request.

```
<s:element name="GetSiteResponse">
  <s:complexType>
    <s:sequence>
       <s:element name="GetSiteResult" type="s:unsignedInt"/>
       <s:element name="sSite" type="s0:_PortalSite"/>
     </s:sequence>
   </s:complexType>
</s:element>
```
**GetSiteResult:** The return value of the call, which MUST be 0.

**sSite:** Output site information. The call MUST replace the existing values of **strSiteId**, **iLocale**, **strSiteName, strApplicationId and strPartitionId** .

#### <span id="page-22-3"></span>**3.1.4.5.3 Complex Types**

#### <span id="page-22-4"></span>**3.1.4.5.3.1 \_PortalSite**

<span id="page-22-7"></span>Used to request and retrieve information about a site (2).

```
<s:complexType name="_PortalSite">
                  <s:sequence>
                    <s:element name="strSiteId" type="s:string" minOccurs="0"/>
                    <s:element name="strPortalUrl" type="s:string" minOccurs="0"/>
                    <s:element name="strPortalUrlLastModified" type="s:string" minOccurs="0"/>
                    <s:element name="iLocale" type="s:int"/>
                    <s:element name="strSiteName" type="s:string" minOccurs="0"/>
The GetSite element is used to issue the GetSiteained by the contained by the contained by the contained by the contained by the contained by the contained by the contained by the contained by the cont
                    <s:element name="strApplicationId" type="s:string" minOccurs="0"/>
```
*[MS-SPSCRWL] — v20120630 SPSCrawl Web Service Protocol Specification* 

 *Copyright © 2012 Microsoft Corporation.* 

```
 <s:element name="strPartitionId" type="s:string" minOccurs="0"/>
   </s:sequence>
</s:complexType>
```
strSiteId: The identifier of the site (2).

**strPortalUrl:** The URL of the site (2). This value MUST be ignored.

**strPortalUrlLastModified:** The date and time of last modification of the content of the site (2). This value MUST be ignored. The Value PDST be sponsed<br>
The Value PDST be sponsed<br>
Interaction correlation contents (Citia) the set (2).<br>
Interaction correlation contents (Citia) of the site (2).<br>
Interaction of the set (2).<br>
String Plead Correlation

**iLocale:** Contains the language code identifier (LCID) of the site (2).

**strSiteName:** Contains name of the site (2).

**strApplicationId:** The identifier of the application.

<span id="page-23-3"></span>**strPartitionId:** The identifier of the partition (1).

#### <span id="page-23-0"></span>**3.1.5 Timer Events**

<span id="page-23-2"></span>None.

## <span id="page-23-1"></span>**3.1.6 Other Local Events**

None.

*[MS-SPSCRWL] — v20120630 SPSCrawl Web Service Protocol Specification* 

 *Copyright © 2012 Microsoft Corporation.* 

 *Release: July 16, 2012* 

*24 / 42*

# <span id="page-24-0"></span>**4 Protocol Examples**

# <span id="page-24-1"></span>**4.1 People Search**

<span id="page-24-5"></span><span id="page-24-4"></span>This protocol supports reading user profiles.

# <span id="page-24-2"></span>**4.1.1 Example Data**

The following data supports the crawling of user profiles for a site (2).

The bucket (1) size for user profiles is 10,000.

The **user profile store** contains two buckets (1), Bucket1 and Bucket2, which store 20,000 user profiles representing different directory accounts:

- Bucket1 contains user profiles UP1, UP2,…, UP10000
- <span id="page-24-6"></span>Bucket2 – contains user profiles UP10001, UP10002,…,UP20000

# <span id="page-24-3"></span>**4.1.2 Full Crawl**

For a full crawl, the protocol client loops through the entire collection of user profiles and retrieves property values needed for the search indexer. To do this, the protocol client follows these steps:

Call the **GetSite** (section 3.1.4.5) method to retrieve information about the Web site that will be crawled, passing:

```
sSite: the reference to a _PortalSite object section 3.1.4.5.3.1).
```
The protocol client sends a **GetSiteSoapIn** request message (section 3.1.4.5.1.1), as follows:

```
<?xml version="1.0" encoding="utf-8" ?> 
               <soap:Envelope xmlns:soap="http://schemas.xmlsoap.org/soap/envelope/" 
               xmlns:xsi="http://www.w3.org/2001/XMLSchema-instance" 
              xmlns:xsd="http://www.w3.org/2001/XMLSchema">
               <soap:Body>
               <GetSite xmlns="http://microsoft.com/webservices/SharePointPortalServer/PortalCrawl/">
               <sSite>
               <iLocale>0</iLocale> 
               </sSite>
               </GetSite>
               </soap:Body>
               </soap:Envelope> 
ing (and supports incorrecting of user promiss for a set (7).<br>
The backet (3) star for user profiles is 10,000.<br>
The user profiles representing different directory (3), sucket1 and Bucket2, which store 20,000 user
```
Assuming no errors occurred, the returned **\_PortalSite** object (section 3.1.4.5.3.1) has information about the site (2) being crawled:

- **strSiteId** = "d8b5812e-b7e9-481b-92ea-78f029fde92f"
- **strSiteName** = "Central Administration"
- **iLocale** = 1033
- **strApplicationId** = "6b29fc40-ca47-1067-b31d-00dd010662da"
- **strPartitionId** = "936da01f-9abd-4d9d-80c7-02af85c822a8"

*[MS-SPSCRWL] — v20120630 SPSCrawl Web Service Protocol Specification* 

 *Copyright © 2012 Microsoft Corporation.* 

The protocol server responds with a **GetSiteSoapOut** response message (section [3.1.4.5.1.2\)](#page-21-5) response message, as follows:

```
<?xml version="1.0" encoding="utf-8" ?> 
              <soap:Envelope xmlns:soap="http://schemas.xmlsoap.org/soap/envelope/" 
              xmlns:xsi="http://www.w3.org/2001/XMLSchema-instance" 
              xmlns:xsd="http://www.w3.org/2001/XMLSchema">
              <soap:Body>
              <GetSiteResponse 
              xmlns="http://microsoft.com/webservices/SharePointPortalServer/PortalCrawl/">
              <GetSiteResult>0</GetSiteResult> 
              <sSite>
              <strSiteId>d8b5812e-b7e9-481b-92ea-78f029fde92f</strSiteId> 
              <iLocale>1033</iLocale> 
              <strSiteName>Central Administration</strSiteName> 
              <strApplicationId>6b29fc40-ca47-1067-b31d-00dd010662da</strApplicationId> 
              <strPartitionId>936da01f-9abd-4d9d-80c7-02af85c822a8</strPartitionId>
              </sSite>
              </GetSiteResponse>
              </soap:Body>
              </soap:Envelope>
\frac{96.44}{16.44} and \frac{1}{16} and \frac{1}{16} and \frac{1}{16} and \frac{1}{16} and \frac{1}{16} and \frac{1}{16} and \frac{1}{16} and \frac{1}{16} and \frac{1}{16} and \frac{1}{16} and \frac{1}{16} and \frac{1}{16} and \frac{1}{16} and \frac{
```
Call the **EnumerateFolder** (section 3.1.4.2.2.1) method to retrieve the list of buckets(1) available in a particular search folder, and pass in the following parameter:

**strFolder:** Set to "people", as the value for the search folder being crawled.

The protocol client sends an **EnumerateFolderSoapIn** request message (section 3.1.4.2.1.1), as follows.

```
<?xml version="1.0" encoding="utf-8" ?> 
<soap:Envelope xmlns:soap="http://schemas.xmlsoap.org/soap/envelope/" 
xmlns:xsi="http://www.w3.org/2001/XMLSchema-instance" 
xmlns:xsd="http://www.w3.org/2001/XMLSchema">
<soap:Body>
<EnumerateFolder 
xmlns="http://microsoft.com/webservices/SharePointPortalServer/PortalCrawl/">
<strFolder>people</strFolder> 
</EnumerateFolder>
</soap:Body>
</soap:Envelope>
```
Assuming no errors occurred, vItems is the returned **ArrayOf\_PortalItem** object (section 2.2.4.3), which contains the available buckets (1) as follows:

- vItems[0] contains information about bucket (1) Bucket1:
	- $I = "1"$
	- $\blacktriangle$ LastModified = {1/29/2008 11:20:04 PM}
- vItems[1] contains information about bucket (1) Bucket2:

 $ID = "2"$ 

```
-LastModified = {1/29/2008 11:20:08 PM}
```
*[MS-SPSCRWL] — v20120630 SPSCrawl Web Service Protocol Specification* 

 *Copyright © 2012 Microsoft Corporation.* 

The protocol server responds with an **EnumerateFolderSoapOut** (section [3.1.4.2.1.2\)](#page-17-4) response message, as follows.

```
<?xml version="1.0" encoding="utf-8" ?> 
              <soap:Envelope xmlns:soap="http://schemas.xmlsoap.org/soap/envelope/" 
              xmlns:xsi="http://www.w3.org/2001/XMLSchema-instance" 
              xmlns:xsd="http://www.w3.org/2001/XMLSchema">
              <soap:Body>
              <EnumerateFolderResponse 
              xmlns="http://microsoft.com/webservices/SharePointPortalServer/PortalCrawl/">
              <EnumerateFolderResult>0</EnumerateFolderResult> 
              <vItems>
              <_PortalItem>
              <TD>1</TD>
              <LastModified>2008-01-29T23:20:04.077</LastModified> 
              </_PortalItem>
              <_PortalItem>
              <ID>2</ID> 
              <LastModified>2008-01-29T19:20:08.263</LastModified> 
              </_PortalItem>
              \langle/vItems>
              </EnumerateFolderResponse>
              </soap:Body>
              </soap:Envelope>
When the sign is a control of the sign of the sign of the sign of the sign of the sign of the sign of the sign of the sign of the sign of the sign of the sign of the sign of the sign of the sign of the sign of the sign of
```
For the full crawl example, the protocol client crawls all buckets (1) returned by **EnumerateFolder** (section  $3.1.4.2$ ), repeating the next two steps for each bucket(1).

Call the **GetBucket** request (section 3.1.4.3) to retrieve the last modified date of Bucket Bucket1, passing:

**strFolder:** Set to "people", as the value for the search folder being crawled

**strBucketId:** "1", as the Bucket Bucket1 identifier

The protocol client sends an **GetBucketSoapIn** request message (section 3.1.4.3.1.1), as follows.

```
<?xml version="1.0" encoding="utf-8" ?> 
<soap:Envelope xmlns:soap="http://schemas.xmlsoap.org/soap/envelope/" 
xmlns:xsi="http://www.w3.org/2001/XMLSchema-instance" 
xmlns:xsd="http://www.w3.org/2001/XMLSchema">
<soap:Body>
<GetBucket xmlns="http://microsoft.com/webservices/SharePointPortalServer/PortalCrawl/">
<strFolder>people</strFolder> 
<strBucketId>1</strBucketId> 
</GetBucket>
</soap:Body>
</soap:Envelope>
```
Assuming no errors occurred; **vPropValues** is the returned **ArrayOf\_PortalPropValue** (section 2.2.4.1) object containing the available information for Bucket Bucket1, as follows.

- vPropValues[0]:
	- $\text{-Count} = 1$
	- $-LOID = 0$

*[MS-SPSCRWL] — v20120630 SPSCrawl Web Service Protocol Specification* 

 *Copyright © 2012 Microsoft Corporation.* 

Type = "datetime"

URI = "DAV:getlastmodified"

UseLCID = false

Value = " 2008-02-21 19:54:37Z"

The protocol server responds with a **GetBucketSoapOut** response message (section [3.1.4.3.1.2\)](#page-18-7), as follows.

```
<?xml version="1.0" encoding="utf-8" ?> 
              <soap:Envelope xmlns:soap="http://schemas.xmlsoap.org/soap/envelope/" 
              xmlns:xsi="http://www.w3.org/2001/XMLSchema-instance" 
              xmlns:xsd="http://www.w3.org/2001/XMLSchema">
              <soap:Body>
              <GetBucketResponse 
              xmlns="http://microsoft.com/webservices/SharePointPortalServer/PortalCrawl/">
              <GetBucketResult>0</GetBucketResult> 
              <vPropValues>
              <_PortalPropValue>
              <URI>DAV:getlastmodified</URI> 
              <Value>2008-02-21 19:54:37Z</Value> 
              <Type>datetime</Type> 
              <Count>1</Count> 
              <UseLCID>false</UseLCID> 
              <LCID>0</LCID> 
              </_PortalPropValue>
              </vPropValues>
              </GetBucketResponse>
              </soap:Body>
              </soap:Envelope>
mparison 1.4" encodes "925-9" 2)<br>
Comparison 1.4" encodes "925-9" 2)<br>
Comparison 1.4" encodes "925-9" 2)<br>
Comparison 1.4" encodes (197) (197) encodes the comparison of the comparison of the comparison of the comparison
```
Call **EnumerateBucket** (section 3.1.4.1) to retrieve the list of user profiles in bucket(1) Bucket1, passing:

**strFolder:** Set to "people", as the value for the search folder being crawled.

**strBucketId:** Set to 1, as the Bucket1 identifier.

The protocol client sends an **EnumerateBucketSoapIn** request message (section 3.1.4.1.1.1), as follows.

```
<?xml version="1.0" encoding="utf-8" ?>
<soap:Envelope xmlns:soap="http://schemas.xmlsoap.org/soap/envelope/" 
xmlns:xsi="http://www.w3.org/2001/XMLSchema-instance" 
xmlns:xsd="http://www.w3.org/2001/XMLSchema">
<soap:Body>
<EnumerateBucket 
xmlns="http://microsoft.com/webservices/SharePointPortalServer/PortalCrawl/">
<strFolder>people</strFolder> 
<strBucketId>1</strBucketId> 
</EnumerateBucket>
</soap:Body>
</soap:Envelope>
```
*[MS-SPSCRWL] — v20120630 SPSCrawl Web Service Protocol Specification* 

 *Copyright © 2012 Microsoft Corporation.* 

Assuming no errors occurred, **vItems** is the returned **ArrayOf\_PortalItem** object (section [2.2.4.3\)](#page-11-3) containing the available user profiles in Bucket1, as follows.

vItems[0] contains information about user profile UP1:

```
ID = "1"
```
 $\blacksquare$ LastModified = {1/26/2008 1:05:27 AM}

- VItems[1]... vItems[9998]
- vItems[9999] contains information about user profile UP10000:

```
ID = "10000"
```

```
\blacksquareLastModified = {1/26/2008 1:17:56 AM}
```
The protocol server responds with an **EnumerateBucketSoapOut** (section 3.1.4.1.1.2) response message, as follows:

```
<?xml version="1.0" encoding="utf-8" ?> 
              <soap:Envelope xmlns:soap="http://schemas.xmlsoap.org/soap/envelope/" 
              xmlns:xsi="http://www.w3.org/2001/XMLSchema-instance" 
              xmlns:xsd="http://www.w3.org/2001/XMLSchema">
              <soap:Body>
              <EnumerateBucketResponse 
              xmlns="http://microsoft.com/webservices/SharePointPortalServer/PortalCrawl/">
              <EnumerateBucketResult>0</EnumerateBucketResult> 
              <vItems>
              <_PortalItem>
              <ID>1</ID><LastModified>2008-01-26T01:05:27.97</LastModified> 
              </_PortalItem>
              ……
              <_PortalItem>
              <ID>10000</ID> 
              <LastModified>2008-01-26T01:17:56.03</LastModified> 
              </_PortalItem>
              </vItems>
              </EnumerateBucketResponse>
              </soap:Body>
              </soap:Envelope>
ermation about user profile UP10000:<br>
-1D - 710000'<br>
-1D - 710000'<br>
-1D - 710000'<br>
-1D - 710000'<br>
-1D - 710000'<br>
-1D - 710000'<br>
The prelocal server response with an Euromete bucket SoapO
```
For the full crawl example, the protocol client crawls all user profiles returned by **EnumerateBucket** (section 3.1.4.1), repeating the next step for each user profile.

Call **GetItem** (section 3.1.4.4) to retrieve the list of properties of the user profile UP1, passing:

**strFolder:** Set to "people", as the value for the search folder being crawled.

**strItemId:** "1", as the user profile UP1 identifier.

The protocol client sends a **GetItemSoapIn** (section 3.1.4.4.1.1) request message, as follows.

```
<?xml version="1.0" encoding="utf-8" ?> 
<soap:Envelope xmlns:soap="http://schemas.xmlsoap.org/soap/envelope/" 
xmlns:xsi="http://www.w3.org/2001/XMLSchema-instance" 
xmlns:xsd="http://www.w3.org/2001/XMLSchema">
```
*[MS-SPSCRWL] — v20120630 SPSCrawl Web Service Protocol Specification* 

 *Copyright © 2012 Microsoft Corporation.* 

```
<soap:Body>
<GetItem xmlns="http://microsoft.com/webservices/SharePointPortalServer/PortalCrawl/">
<strFolder>people</strFolder> 
<strItemId>1</strItemId> 
</GetItem>
</soap:Body>
</soap:Envelope>
```
Assuming no errors occurred, **vPropValues** is the returned **ArrayOf\_PortalPropValue** object (section  $2.2.4.1$ ) containing the available properties of the user profile UP1, such as: Samiling the Wilson Life of the University of the University of the University of the University of the University of the University of the University of the University of the University of the University of the Universit

- vPropValues[0] contains the following properties:
	- $\text{-Count} = 1$

 $-LCID = 0$ 

Type = "datetime"

URI = "DAV:getlastmodified"

 $\blacksquare$ UseLCID = false

```
Value = "2008-01-26 01:05:27Z"
```
- vPropValues[1] contains the following properties:
	- $\text{-Count} = 1$
	- $-LCID = 0$

```
Type = "string"
```
URI = "DAV:contentclass"

```
\text{UseLCD} = \text{false}
```
Value = "urn:content-class:SPSPeople"

vPropValues[2] contains the following properties and an associated **GUID** value.

 $\text{-Count} = 1$ 

 $\blacksquare$ LCID = 0

 $T$ ype = "string"

URI = "urn:schemas-microsoft-com:sharepoint:portal:objectid"

```
\blacksquareUseLCID = false
```

```
Value = "2FA3D133-031B-427A-AFCE-B452F757DD7A"
```
vPropValues[3] contains the following properties and GUID value.

```
Count = 1
```

```
-LCID = 0
```

```
[MS-SPSCRWL] — v20120630 
 SPSCrawl Web Service Protocol Specification
```
 *Copyright © 2012 Microsoft Corporation.* 

Type = "string"

 $\blacksquare$ URI = "DAV:href"

UseLCID = false

 $\blacksquare$ Value  $=$ 

"http://howdytestvm:81/Person.aspx?guid=2FA3D133%2D031B%2D427A%2DAFCE%2DB452 F757DD7A"

The protocol server responds with a **GetItemSoapOut** response message (section 3.1.4.4.1.2), as follows.

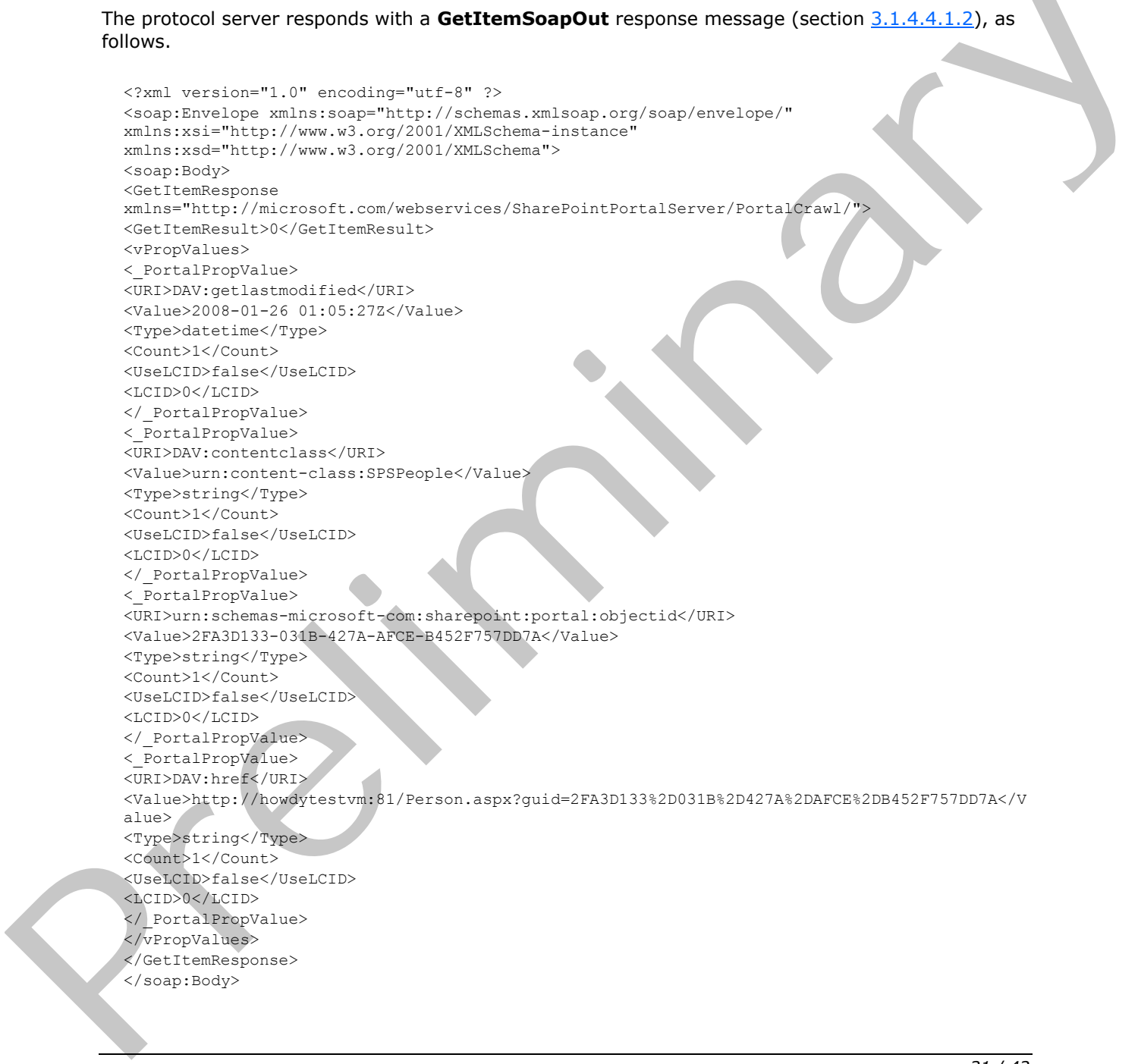

*[MS-SPSCRWL] — v20120630 SPSCrawl Web Service Protocol Specification* 

 *Copyright © 2012 Microsoft Corporation.* 

</soap:Envelope>

*[MS-SPSCRWL] — v20120630 SPSCrawl Web Service Protocol Specification* 

 *Copyright © 2012 Microsoft Corporation.* 

 *Release: July 16, 2012* 

*32 / 42* Preliminary Ray

# <span id="page-32-0"></span>**5 Security**

# <span id="page-32-1"></span>**5.1 Security Considerations for Implementers**

<span id="page-32-3"></span>This protocol supports the **[Security Support Provider Interface \(SSPI\)](%5bMS-GLOS%5d.pdf)** and **[SQL](%5bMS-OFCGLOS%5d.pdf)  [authentication](%5bMS-OFCGLOS%5d.pdf)** with the protocol server role. These authentication methods are described in [\[MS-](%5bMS-TDS%5d.pdf)[TDS\].](%5bMS-TDS%5d.pdf)

# **5.2 Index of Security Parameters**  Present Security Parameters

<span id="page-32-4"></span><span id="page-32-2"></span>None.

*[MS-SPSCRWL] — v20120630 SPSCrawl Web Service Protocol Specification* 

 *Copyright © 2012 Microsoft Corporation.* 

 *Release: July 16, 2012* 

*33 / 42*

# <span id="page-33-0"></span>**6 Appendix A: Full WSDL**

<span id="page-33-1"></span>For ease of implementation, the full WSDL is provided as follows:

```
<?xml version="1.0" encoding="utf-8"?>
            <definitions xmlns:http="http://schemas.xmlsoap.org/wsdl/http/" 
            xmlns:soap="http://schemas.xmlsoap.org/wsdl/soap/" xmlns:s="http://www.w3.org/2001/XMLSchema" 
            xmlns:s0="http://microsoft.com/webservices/SharePointPortalServer/PortalCrawl/" 
            xmlns:soapenc="http://schemas.xmlsoap.org/soap/encoding/" 
            xmlns:tm="http://microsoft.com/wsdl/mime/textMatching/" 
            xmlns:mime="http://schemas.xmlsoap.org/wsdl/mime/" 
            targetNamespace="http://microsoft.com/webservices/SharePointPortalServer/PortalCrawl/" 
            xmlns="http://schemas.xmlsoap.org/wsdl/">
               <types>
                 <s:schema elementFormDefault="qualified" 
            targetNamespace="http://microsoft.com/webservices/SharePointPortalServer/PortalCrawl/">
                   <s:element name="GetItem">
                     <s:complexType>
                       <s:sequence>
                         <s:element minOccurs="0" maxOccurs="1" name="strFolder" type="s:string" />
                         <s:element minOccurs="0" maxOccurs="1" name="strItemId" type="s:string" />
                       </s:sequence>
                     </s:complexType>
                   </s:element>
                   <s:element name="GetItemResponse">
                     <s:complexType>
                       <s:sequence>
                         <s:element name="GetItemResult" type="s:unsignedInt" />
                         <s:element minOccurs="0" maxOccurs="1" name="vPropValues" 
            type="s0:ArrayOf_PortalPropValue" />
                       </s:sequence>
                     </s:complexType>
                  \langle/s:element>
                   <s:complexType name="ArrayOf_PortalPropValue">
                     <s:sequence>
                      <s:element minOccurs="0" maxOccurs="unbounded" name="_PortalPropValue" 
            type="s0:_PortalPropValue" />
                     </s:sequence>
                   </s:complexType>
                   <s:complexType name="_PortalPropValue">
                     <s:sequence>
                       <s:element minOccurs="0" maxOccurs="1" name="URI" type="s:string" />
                       <s:element minOccurs="0" maxOccurs="1" name="Value" type="s:string" />
                       <s:element minOccurs="0" maxOccurs="1" name="Type" type="s:string" />
                       <s:element name="Count" type="s:int" />
                       <s:element name="UseLCID" type="s:boolean" />
                       <s:element name="LCID" type="s:unsignedInt" />
                     </s:sequence>
                   </s:complexType>
                   <s:element name="GetBucket">
                     <s:complexType>
                       <s:sequence>
                         <s:element minOccurs="0" maxOccurs="1" name="strFolder" type="s:string" />
                         <s:element minOccurs="0" maxOccurs="1" name="strBucketId" type="s:string" />
                      \langles:sequence>
                     </s:complexType>
                   </s:element>
                   <s:element name="GetBucketResponse">
Preliminary
                     <s:complexType>
```
*[MS-SPSCRWL] — v20120630 SPSCrawl Web Service Protocol Specification* 

 *Copyright © 2012 Microsoft Corporation.* 

```
 <s:sequence>
                        <s:element name="GetBucketResult" type="s:unsignedInt" />
             <s:element minOccurs="0" maxOccurs="1" name="vPropValues" 
            type="s0:ArrayOf_PortalPropValue" />
                      </s:sequence>
                     </s:complexType>
                   </s:element>
                   <s:element name="EnumerateBucket">
                     <s:complexType>
                      <s:sequence>
                        <s:element minOccurs="0" maxOccurs="1" name="strFolder" type="s:string" />
                        <s:element minOccurs="0" maxOccurs="1" name="strBucketId" type="s:string" />
                        <s:element minOccurs="0" maxOccurs="1" name="strCatalog" type="s:string" />
                        <s:element minOccurs="0" maxOccurs="1" name="strScope" type="s:string" />
                      </s:sequence>
                     </s:complexType>
                   </s:element>
                   <s:element name="EnumerateBucketResponse">
                     <s:complexType>
                      <s:sequence>
                        <s:element name="EnumerateBucketResult" type="s:unsignedInt" />
                        <s:element minOccurs="0" maxOccurs="1" name="vItems" type="s0:ArrayOf_PortalItem" 
            />
                      </s:sequence>
                     </s:complexType>
                   </s:element>
                   <s:complexType name="ArrayOf_PortalItem">
                     <s:sequence>
                      <s:element minOccurs="0" maxOccurs="unbounded" name="_PortalItem" 
            type="s0:_PortalItem" />
                     </s:sequence>
                   </s:complexType>
                   <s:complexType name="_PortalItem">
                     <s:sequence>
                      <s:element minOccurs="0" maxOccurs="1" name="ID" type="s:string" />
                      <s:element name="LastModified" type="s:dateTime" />
                     </s:sequence>
                   </s:complexType>
                   <s:element name="EnumerateFolder">
                     <s:complexType>
                      <s:sequence>
                        <s:element minOccurs="0" maxOccurs="1" name="strFolder" type="s:string" />
                        <s:element minOccurs="0" maxOccurs="1" name="strCatalog" type="s:string" />
                        <s:element minOccurs="0" maxOccurs="1" name="strScope" type="s:string" />
                      </s:sequence>
                     </s:complexType>
                   </s:element>
                   <s:element name="EnumerateFolderResponse">
                     <s:complexType>
                      <s:sequence>
                         <s:element name="EnumerateFolderResult" type="s:unsignedInt" />
                         <s:element minOccurs="0" maxOccurs="1" name="vItems" type="s0:ArrayOf_PortalItem" 
            />
                       </s:sequence>
                     </s:complexType>
                   </s:element>
                   <s:element name="GetSite">
                     <s:complexType>
Preliminary
                      <s:sequence>
```
 *Copyright © 2012 Microsoft Corporation.* 

```
 <s:element name="sSite" type="s0:_PortalSite" />
                       </s:sequence>
                     </s:complexType>
                   </s:element>
                   <s:complexType name="_PortalSite">
                     <s:sequence>
                       <s:element minOccurs="0" maxOccurs="1" name="strSiteId" type="s:string" />
                       <s:element minOccurs="0" maxOccurs="1" name="strPortalUrl" type="s:string" />
                       <s:element minOccurs="0" maxOccurs="1" name="strPortalUrlLastModified" 
            type="s:string" />
                       <s:element name="iLocale" type="s:int" />
                       <s:element minOccurs="0" maxOccurs="1" name="strSiteName" type="s:string" />
                       <s:element minOccurs="0" maxOccurs="1" name="strApplicationId" type="s:string"/>
                       <s:element minOccurs="0" maxOccurs="1" name="strPartitionId" type="s:string"/>
                    \langles: sequence>
                   </s:complexType>
                   <s:element name="GetSiteResponse">
                     <s:complexType>
                       <s:sequence>
                        <s:element name="GetSiteResult" type="s:unsignedInt" />
                         <s:element name="sSite" type="s0:_PortalSite" />
                       </s:sequence>
                     </s:complexType>
                   </s:element>
                 </s:schema>
               </types>
               <message name="GetItemSoapIn">
                <part name="parameters" element="s0:GetItem"
               </message>
               <message name="GetItemSoapOut">
                 <part name="parameters" element="s0:GetItemResponse" />
               </message>
               <message name="GetBucketSoapIn">
                 <part name="parameters" element="s0:GetBucket" />
               </message>
               <message name="GetBucketSoapOut">
                 <part name="parameters" element="s0:GetBucketResponse" />
               </message>
               <message name="EnumerateBucketSoapIn">
                 <part name="parameters" element="s0:EnumerateBucket" />
               </message>
               <message name="EnumerateBucketSoapOut">
                 <part name="parameters" element="s0:EnumerateBucketResponse" />
               </message>
               <message name="EnumerateFolderSoapIn">
                 <part name="parameters" element="s0:EnumerateFolder" />
               </message>
               <message name="EnumerateFolderSoapOut">
                 <part name="parameters" element="s0:EnumerateFolderResponse" />
               </message>
               <message name="GetSiteSoapIn">
                 <part name="parameters" element="s0:GetSite" />
               </message>
               <message name="GetSiteSoapOut">
                 <part name="parameters" element="s0:GetSiteResponse" />
               </message>
               <portType name="PortalCrawlSoap">
Preliminary
                 <operation name="GetItem">
```
 *Copyright © 2012 Microsoft Corporation.* 

 *Release: July 16, 2012* 

*36 / 42*

```
 <input message="s0:GetItemSoapIn" />
                     <output message="s0:GetItemSoapOut" />
                   </operation>
                   <operation name="GetBucket">
                     <input message="s0:GetBucketSoapIn" />
                     <output message="s0:GetBucketSoapOut" />
                   </operation>
                   <operation name="EnumerateBucket">
                     <input message="s0:EnumerateBucketSoapIn" />
                     <output message="s0:EnumerateBucketSoapOut" />
                   </operation>
                   <operation name="EnumerateFolder">
                     <input message="s0:EnumerateFolderSoapIn" />
                     <output message="s0:EnumerateFolderSoapOut" />
                   </operation>
                   <operation name="GetSite">
                     <input message="s0:GetSiteSoapIn" />
                     <output message="s0:GetSiteSoapOut" />
                   </operation>
                 </portType>
                 <binding name="PortalCrawlSoap" type="s0:PortalCrawlSoap">
                   <soap:binding transport="http://schemas.xmlsoap.org/soap/http" style="document" />
                   <operation name="GetItem">
                     <soap:operation 
              soapAction="http://microsoft.com/webservices/SharePointPortalServer/PortalCrawl/GetItem" 
              style="document" />
                     <input>
                       <soap:body use="literal" />
                     </input>
                     <output>
                       <soap:body use="literal" />
                     </output>
                   </operation>
                   <operation name="GetBucket">
                     <soap:operation 
              soapAction="http://microsoft.com/webservices/SharePointPortalServer/PortalCrawl/GetBucket" 
              style="document" />
                     <input>
                       <soap:body use="literal" />
                     </input>
                     <output>
                       <soap:body use="literal" />
                     </output>
                   </operation>
                   <operation name="EnumerateBucket">
                     <soap:operation 
              soapAction="http://microsoft.com/webservices/SharePointPortalServer/PortalCrawl/EnumerateBuck
              et" style="document" />
                     <input>
                        <soap:body use="literal" />
                     </input>
                     <output>
                       <soap:body use="literal" />
                      </output>
                   </operation>
                   <operation name="EnumerateFolder">
                     <soap:operation 
              soapAction="http://microsoft.com/webservices/SharePointPortalServer/PortalCrawl/EnumerateFold
              er" style="document" />
Constraints (a) \frac{1}{2} (b) \frac{1}{2} (c) \frac{1}{2} (c) \frac{1}{2} (c) \frac{1}{2} (c) \frac{1}{2} (c) \frac{1}{2} (c) \frac{1}{2} (c) \frac{1}{2} (c) \frac{1}{2} (c) \frac{1}{2} (c) \frac{1}{2} (c) \frac{1}{2} (c) \frac{1}{2} (c) \frac{1}{2} <input>
```
 *Copyright © 2012 Microsoft Corporation.* 

```
 <soap:body use="literal" />
               \langleinput\rangle <output>
                  <soap:body use="literal" />
                </output>
               </operation>
               <operation name="GetSite">
                <soap:operation 
          soapAction="http://microsoft.com/webservices/SharePointPortalServer/PortalCrawl/GetSite" 
          style="document" />
                <input>
                  <soap:body use="literal" />
                </input>
                <output>
                  <soap:body use="literal" />
                </output>
               </operation>
             </binding>
          </definitions>
Preliminary 1979
```
 *Copyright © 2012 Microsoft Corporation.* 

 *Release: July 16, 2012* 

*38 / 42*

# <span id="page-38-0"></span>**7 Appendix B: Product Behavior**

<span id="page-38-4"></span>The information in this specification is applicable to the following Microsoft products or supplemental software. References to product versions include released service packs:

- Microsoft® FAST™ Search Server 2010
- Microsoft® Search Server 2010
- Microsoft® Office SharePoint® Portal Server 2003
- Microsoft® Office SharePoint® Server 2007
- Microsoft® SharePoint® Server 2010
- Microsoft® SharePoint® Server 2013 Preview

Exceptions, if any, are noted below. If a service pack or Quick Fix Engineering (QFE) number appears with the product version, behavior changed in that service pack or QFE. The new behavior also applies to subsequent service packs of the product unless otherwise specified. If a product edition appears with the product version, behavior is different in that product edition.

Unless otherwise specified, any statement of optional behavior in this specification that is prescribed using the terms SHOULD or SHOULD NOT implies product behavior in accordance with the SHOULD or SHOULD NOT prescription. Unless otherwise specified, the term MAY implies that the product does not follow the prescription.

<span id="page-38-1"></span><1> Section 3.1.4.4.2.2: When SharePoint Server 2010 crawls servers running SharePoint Portal Server 2003, the valid values for this property are described in the following table.

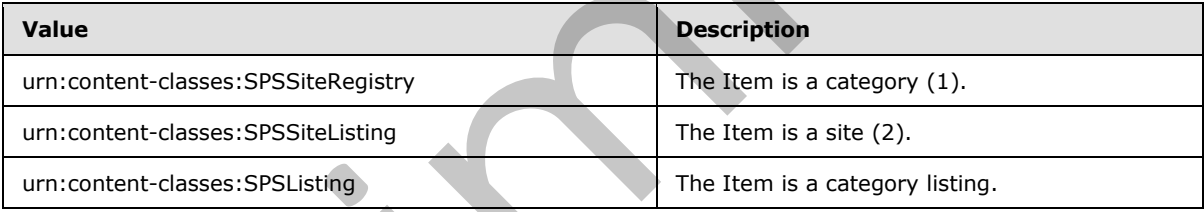

<span id="page-38-2"></span><2> Section 3.1.4.4.2.2: When SharePoint Server 2010 crawls servers running SharePoint Portal Server 2003, the valid values for this property are described in the following table.

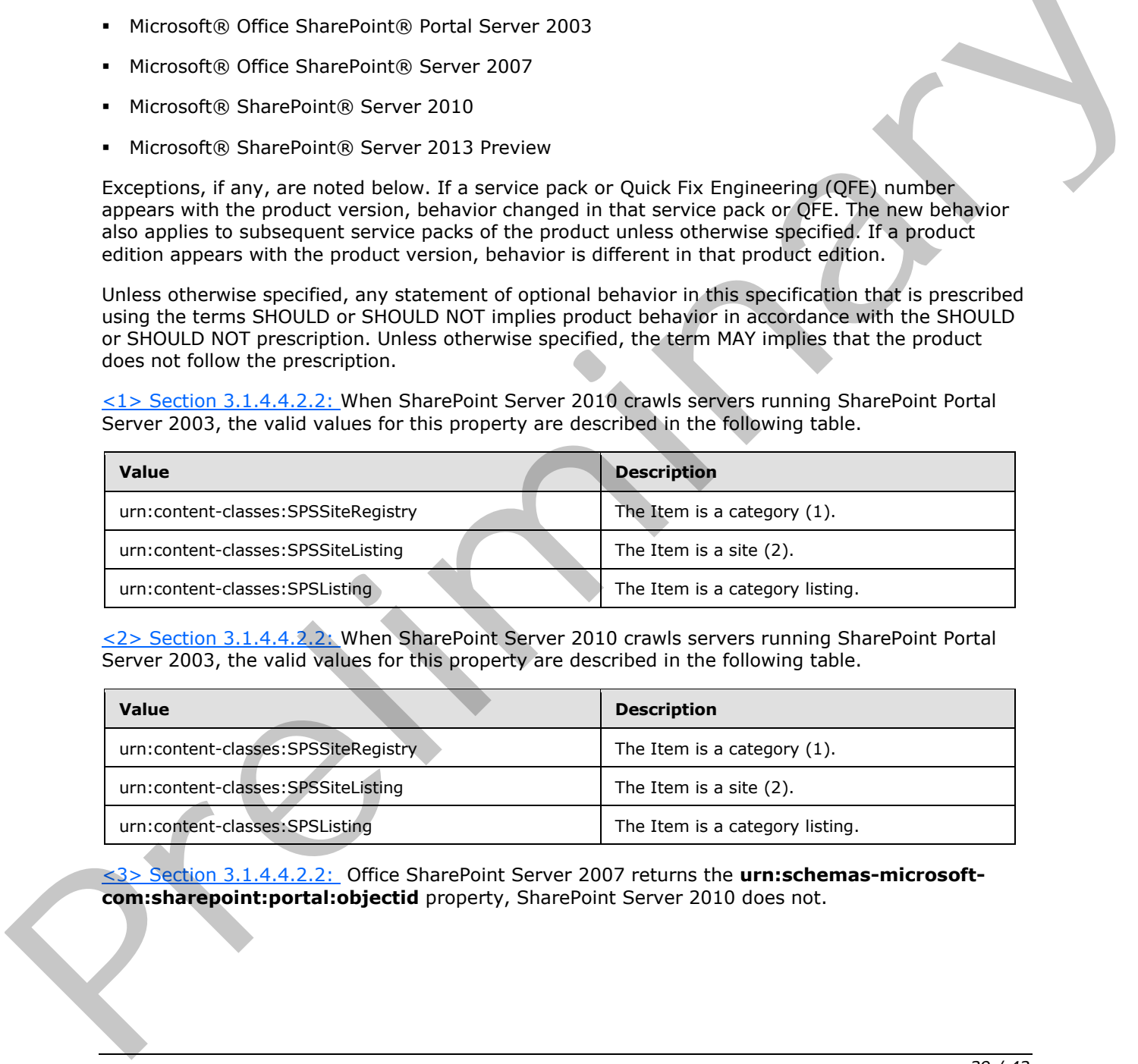

<span id="page-38-3"></span><3> Section 3.1.4.4.2.2: Office SharePoint Server 2007 returns the **urn:schemas-microsoftcom:sharepoint:portal:objectid** property, SharePoint Server 2010 does not.

*[MS-SPSCRWL] — v20120630 SPSCrawl Web Service Protocol Specification* 

 *Copyright © 2012 Microsoft Corporation.* 

# <span id="page-39-0"></span>**8 Change Tracking**

<span id="page-39-1"></span>No table of changes is available. The document is either new or has had no changes since its last release.

*[MS-SPSCRWL] — v20120630 SPSCrawl Web Service Protocol Specification* 

 *Copyright © 2012 Microsoft Corporation.* 

 *Release: July 16, 2012* 

*40 / 42* Preliminary Ray

# <span id="page-40-0"></span>**9 Index**

PortalItem complex type 12 PortalPropValue complex type 11

# **A**

Abstract data model [server](#page-13-3) 14 [Applicability](#page-8-6) 9 ArrayOf PortalItem complex type 12 ArrayOf\_PortalPropValue complex type 11 Attribute groups 13 Attributes 13

# **C**

Capability negotiation 9 Change tracking 40 Client overview 14 Complex types 11 \_PortalItem 12 \_PortalPropValue 11 ArrayOf PortalItem 12 ArrayOf\_PortalPropValue 11

# **D**

Data model - abstract server 14

# **E**

Events local - server 24 timer - server 24 Examples people search 25

#### **F**

Fields - vendor-extensible 9 Full WSDL 34

#### **G**

Glossary 6 Groups 13

# **I**

Implementer - security considerations 33 Index of security parameters 33 Informative references 7 Initialization server 15 Introduction 6

#### **L**

Local events [server](#page-23-2) 24

#### **M**

Message processing [server](#page-14-4) 15 **Messages** PortalItem complex type 12 PortalPropValue complex type 11 ArrayOf PortalItem complex type 12 ArrayOf\_PortalPropValue complex type 11 attribute groups 13 attributes 13 complex types 11 elements 11 enumerated 10 groups 13 namespaces 10 simple types 13 syntax 10 transport 10 [P](#page-5-4)[re](#page-32-3)[l](#page-8-8)i[m](#page-7-1)[in](#page-6-3)ar[y](#page-10-5)

# **N**

Namespaces 10 Normative references 7

# **O**

**Operations** EnumerateBucket 16 EnumerateFolder 17 GetBucket 19 GetItem 20 GetSite 22 Overview (synopsis) 8

# **P**

Parameters - security index 33 People search example 25 example data 25 full crawl 25 Preconditions 9 Prerequisites 9 Product behavior 39

#### **R**

References 6 informative 7 normative<sub>7</sub> Relationship to other protocols 9

# **S**

Security implementer considerations 33

*[MS-SPSCRWL] — v20120630 SPSCrawl Web Service Protocol Specification* 

 *Copyright © 2012 Microsoft Corporation.* 

[parameter index](#page-32-4) 33 Sequencing rules [server](#page-14-4) 15 **Server** [abstract data model](#page-13-3) 14 [EnumerateBucket operation](#page-15-8) 16 [EnumerateFolder operation](#page-16-6) 17 [GetBucket operation](#page-18-8) 19 [GetItem operation](#page-19-6) 20 [GetSite operation](#page-21-6) 22 initialization 15 local events 24 message processing 15 overview 14 sequencing rules 15 timer events 24 timers 15 Simple types 13 Standards assignments 9 **Syntax** messages - overview 10 President Company

#### **T**

Timer events server 24 Timers server 15 Tracking changes 40 Transport 10 Types complex 11 simple 13

#### **V**

Vendor-extensible fields 9 Versioning 9

#### **W**

WSDL 34

*[MS-SPSCRWL] — v20120630 SPSCrawl Web Service Protocol Specification* 

 *Copyright © 2012 Microsoft Corporation.*